Министерство образования и науки Российской Федерации Федеральное государственное бюджетное образовательное учреждение высшего образования «Уральский государственный педагогический университет» Институт математики, информатики и информационных технологий Кафедра информатики, информационных технологий и методики обучения информатике

# **Методика обучения основам работы в офисных пакетах с использованием облачных сервисов**

*Выпускная квалификационная работа по направлению подготовки «44.03.01 Педагогическое образование», профиль «Информатика»*

Работа допущена к защите «<u>\_\_\_\_»</u> 2016 г.

Зав. кафедрой \_\_\_\_\_\_\_\_\_\_

Исполнитель: студент группы БИ-41zКр Шипунова И.Д. Руководитель: старший преподаватель кафедры ИИТ и МОИ Шимов И.В.

Екатеринбург – 2016

**Шипунова И.Д.** Методика обучения основам работы в офисных пакетах с использованием облачных сервисов,

выпускная квалификационная работа: 59 стр., 10 диаграмм, 1 схема, 2 таблицы, 23 библ. назв., 1 приложение.

**Ключевые слова:** ОФИСНЫЙ ПАКЕТ, ПРОГРАММНОЕ ОБЕСПЕЧЕНИЕ, ЭЛЕКТРОННЫЙ УЧЕБНЫЙ МАТЕРИАЛ, ЭЛЕКТРОННЫЙ УЧЕБНИК, GOOGLE OFFICE, GOOGLE ДОКУМЕНТЫ, МЕТОДИЧЕСКИЕ РЕКОМЕНДАЦИИ.

**Объект исследования** – процесс обучения основам работы в офисных пакетах на основе «Google Office».

**Цель работы** – создание электронного учебного материала на тему «Google Office».

В работе описаны требования к содержанию обучения основам работы в офисных пакетах и программное обеспечение, обеспечивающее изучение офисных пакетов в учебном процессе. А также рассмотрены учебные материалы для обучения основам работы в офисных пакетах.

Электронный учебник «Google Office» реализован на базе современной программной среды Google Sites. Электронный учебник предназначен для самостоятельной работы пользователей по изучению онлайн-сервиса Google Документы в рамках школьного курса. Его создание имеет своей целью предоставить обучающимся весь теоретический материал, предусмотренный программой школьного курса, а также практические задания для закрепления материала.

Электронный учебник «Google Office» прошел апробацию в МБУ «Централизованной библиотечной системе» городского округа Красноуфимск детской библиотеке. И по результатам оценок экспертов, данный ЭУМ можно считать полезным для пользователей, которые хотят познакомиться с возможностями бесплатного онлайн-сервиса Документы Google.

## **Оглавление**

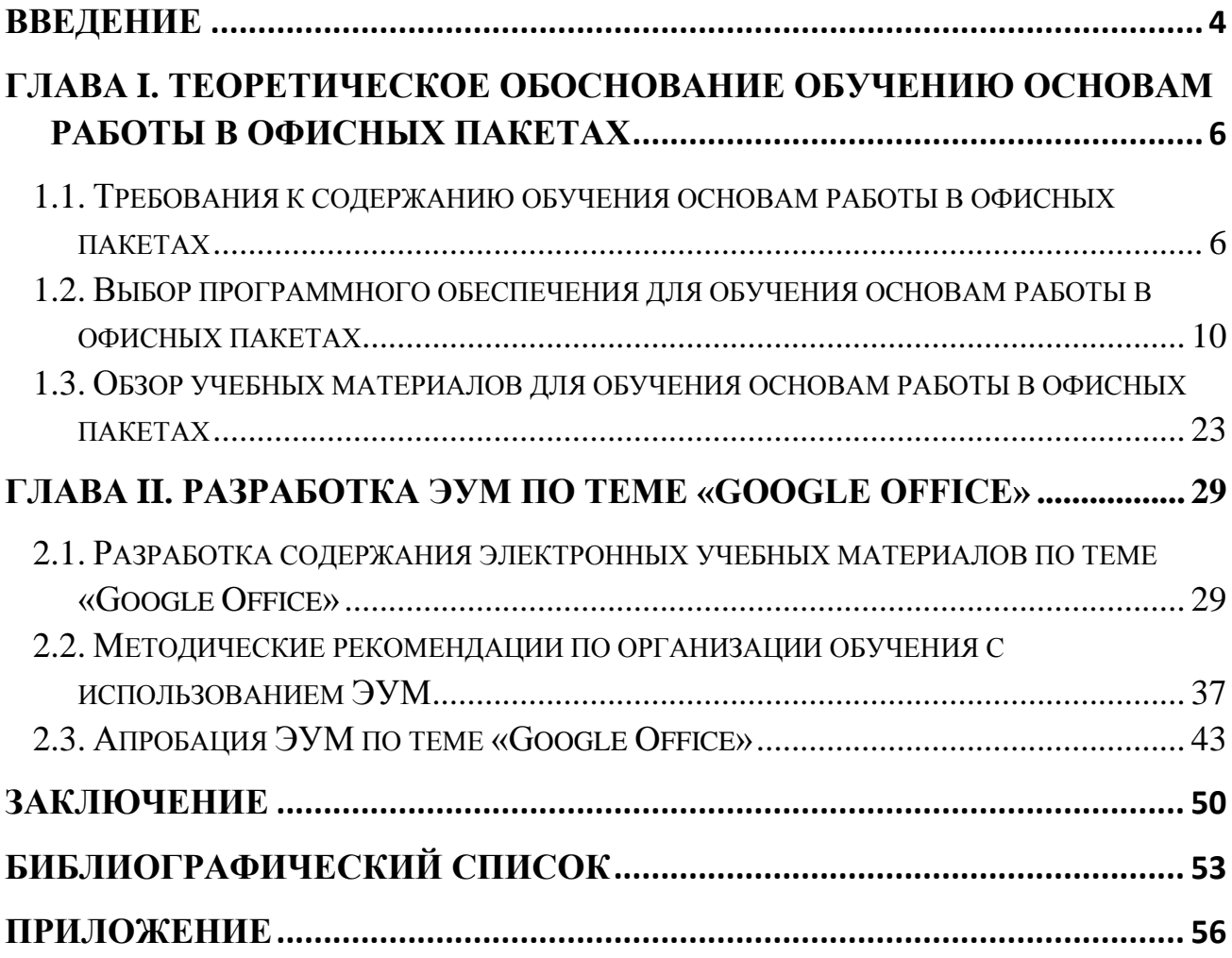

#### **Введение**

<span id="page-3-0"></span>Возможности информационных и телекоммуникационных технологий резко возросли и расширились с появлением глобальной сети Интернет и ее проникновением во все сферы деятельности человека, к числу которых относится и сфера образования.

Организация учебной деятельности в условиях реализации ФГОС ОО требует новых средств этой деятельности, новой информационнообразовательной среды, ключевым компонентом которой являются электронные образовательные ресурсы, в том числе электронные учебные материалы (ЭУМ) [\[21\]](#page-54-0).

Использование электронных средств обучения (ЭСО), относимых к ним образовательных электронных ресурсов, в том числе и размещенных в сети Интернет, начинает заметно влиять на современное российское образование и культуру, создает условия для развития инновационных методов обучения. Быстрыми темпами происходит внедрение электронных средств в учебный процесс в общеобразовательной школе. [\[2\]](#page-52-0)

В практике работы современного учителя ЭУМ нового поколения могут использоваться как в традиционном обучении, так и инициировать применение инновационных образовательных технологий.

В современных образовательных стандартах и нормативах указывается возможность и необходимость использования ЭУМ в учебном процессе вместе (или вместо) печатных. Поэтому, учителю необходимо предоставить такую инструментальную среду, в которой он, не обладая специальными знаниями в области информационных технологий, сможет разрабатывать собственные электронные материалы учебного назначения.

Такой средой может стать среда социальных сетевых сервисов, условно называемых сервисами Web 2.0, представляющая собой программное обеспечение в свободном доступе в Интернет. Появление облачных

приложений, решает проблему необходимости приобретения лицензионного ПО.

**Актуальность исследования**: определить возможности использования ЭУМ на основе сервисов Web 2.0. на тему «Google Office» в преподавании информатики как способ внедрения в учебный процесс сетевых технологий.

**Целью исследования** является создание электронных учебных материалов на тему «Google Office».

**Объект исследования**: процесс обучения основам работы в офисных пакетах на основе «Google Office».

**Предмет исследования**: использование ЭУМ при обучении основам работы в офисных пакетах на основе «Google Office»

Исходя из научного осмысления цели, объекта, предмета исследования были поставлены следующие **задачи**:

1. Рассмотреть требования к содержанию обучения основам работы в офисных пакетах.

2. Провести обзор программного обеспечения для обучения основам работы в офисных пакетах.

3. Провести обзор учебных материалов для обучения основам работы в офисных пакетах.

4. Разработать ЭУМ на тему «Google Office» и методические рекомендации по организации обучения с использованием ЭУМ.

Теоретико-методологической основой исследования выступили: основные положения новой информационно-коммуникационной образовательной среды А.А. Кузнецова, С.В. Зенкина, технология создания ЭСО М.И. Беляева, В.В. Гриншкун, Г.А. Краснова, дидактические возможности электронных ресурсов Т.Н. Суворова.

Для решения поставленных задач использовались следующие методы исследования: анализ теоретических источников, аналогия офисных пакетов, дедукция программного обеспечения при изучении офисных пакетов, моделирование ЭУМ, анкетирование.

## <span id="page-5-0"></span>**ГЛАВА I. ТЕОРЕТИЧЕСКОЕ ОБОСНОВАНИЕ ОБУЧЕНИЮ ОСНОВАМ РАБОТЫ В ОФИСНЫХ ПАКЕТАХ**

## <span id="page-5-1"></span>**1.1. Требования к содержанию обучения основам работы в офисных пакетах**

Квалификация современного пользователя в немалой степени определяется умением применять информационные технологии. С этой целью государственный стандарт основного общего образования включает дисциплину «Информатика и информационно-коммуникационных технологии».

Говоря о содержании курса информатики в школе, следует иметь в виду требования к содержанию образования, которые изложены в Законе РФ «Об образовании». В содержании образования всегда выделяют три компонента: воспитание, обучение и развитие. Обучение занимает центральное положение. [\[1\]](#page-52-1)

Школьный курс информатики, с одной стороны, должен быть современным, а с другой – быть элементарным и доступным для изучения. Совмещение этих двух во многом противоречивых требований является сложной задачей.

Изучение информатики и информационно‐коммуникационных технологий на ступени основного общего образования направлено на достижение следующих целей:

- освоение знаний, составляющих основу научных представлений об информации, информационных процессах, системах, технологиях и моделях;
- овладение умениями работать с различными видами информации с помощью компьютера и других средств информационных и коммуникационных технологий (ИКТ), организовывать собственную информационную деятельность и планировать еѐ результаты;

- развитие познавательных интересов, интеллектуальных и творческих способностей средствами ИКТ;
- воспитание ответственного отношения к информации с учетом правовых и этических аспектов её распространения, избирательного отношения к информации;
- выработка навыков применения средств ИКТ в повседневной жизни, при выполнении индивидуальных и коллективных проектов, в учебной деятельности, при дальнейшем освоении профессий.

К средствам ИКТ относят универсальные офисные прикладные программы изучение которых начинается с обзора областей применения.

Освоение работы с офисным пакетом прикладных программ является длительным процессом. В зависимости от профиля обучения объём часов на его изучения будет определять глубину и широту охвата учебного материала. Офисный пакет прикладных программ в настоящее время устанавливается на всех компьютерах, оснащённых как операционной системой Windows, так и Linux. Различие в содержании стандартного пакета достаточно заметное, но в первом приближении можно считать, что отличие есть лишь в деталях инструментальных средств и настройках. Поэтому методика изучения может оставаться одинаковой. Далее будет рассматриваться офисный пакет для ОС Windows. В состав офисного пакета обычно входят:

• текстовый редактор (процессор) Word, версия которого зависит от номера операционной системы;

• электронная таблица Excel, версия которой зависит от номера операционной системы;

• база данных Access;

• программа создания презентаций PowerPoint:

• программа для работы с электронной почтой Outlook Express;

• программа сканирования и распознавания текстов.

Как видно из перечня, в него не включён графический редактор. Поставляемый с операционной системой графический редактор Paint

 $\overline{7}$ 

достаточно прост по своим возможностям и обычно успешно осваивается учащимися в базовом курсе информатики в основной школе или даже в начальной. Для профильных курсов, ориентированных на обработку графической информации, нужны более мощные редакторы.

Первым для изучения следует выбрать текстовый редактор (процессор) Word. Среда других программ офисного пакета имеет с ним много сходного, что облегчает их освоение. Углублённое освоение текстового редактора целесообразно проводить в ходе выполнения практических заданий усложнённого типа, позволяющие демонстрировать большинство его возможностей. Обязательным является изучение проверки орфографии с настройкой её параметров. Из других возможностей следует отметить использование стилей документа, шаблонов документов, печать конвертов, наклеек и т.п. Особый интерес у учащихся вызывает возможность создания визиток. Такое задание можно использовать в качестве проекта, привлекая к его выполнению умения учащихся работать с графическим редактором. Обучение печати подготовленных документов является достаточно простым делом для учителя, особенно если используются современные лазерные принтеры. Обучение работе со струйными цветными принтерами должно включать правила обслуживания печатающей головки и картриджа. Если в компьютерном классе установлен сетевой принтер, то необходимо обучить учащихся приёмам постановки документа в очередь на печать и выбора приоритетов печати.

Изучение электронных таблиц лучше организовать в ходе выполнения каких-либо проектов, например, расчёт зарплаты персонала небольшого магазина, коммунальные услуги, расчёт ПРОДУКТОВ платы за ДЛЯ туристического похода всего класса и т.п. Хорошие примеры проектов имеются в задачнике-практикуме Л.А. Залогова и др. [7].

этом следует формировать умения использования таких  $\prod$ ри возможностей таблиц как:

сортировка по возрастанию и убыванию;

- вычисления с подбором параметра;
- ссылка в формулах на данные в ячейках на других листах и в других книгах;
- рисование диаграмм разных типов и построение графиков функций;
- использование встроенных функций. Что касается освоения учащимися различных встроенных функций, то следует не ограничиваться только математическими, но изучать и логические функции.

Программа создания презентаций PowerPoint достаточно легка для изучения. При этом можно ограничиться освоением учащимися лишь части инструментальных средств программы, таких как анимация и звуковое сопровождение показа слайдов. Хорошими темами проектов для коллективной работы могут быть: «Презентация класса», «Презентация школы».

Изучение учащимися системы управления базами данных MS Access даже на минимальном уровне остаѐтся спорным вопросом из-за того, что эта программа достаточно сложна и требует значительного времени для освоения. Кроме того, в реальных условиях работы в офисах компаний обычно используются готовые базы данных других разработчиков, и которые существенно отличаются по своему интерфейсу. Однако широкое использование баз данных во многих областях требует изучения их в профильном обучении.

Обязательным для пользователей является освоение программы работы с электронной почтой – обычно это программа Outlook Express. Опыт преподавания показывает, что на еѐ изучение учащимся требуется около 8 часов учебного времени. Остальные программы офисного пакета достаточно редко используются в практической деятельности, поэтому изучать их нецелесообразно.

Пакеты прикладных программ общего назначения и офисные программы изучаются всеми школьниками в рамках дисциплины «Информатика и ИКТ».

Из программ общего назначения в школе применяются широко распространенный пакет MS Office и группа программ OpenOffice. Использование программных продуктов MS Word, Excel, PowerPoint, Outlook позволит пользователям любой специальности достойно реализовать себя в профессиональной деятельности.

## <span id="page-9-0"></span>1.2. Выбор программного обеспечения для обучения основам работы в офисных пакетах

Программное обеспечение является важной частью системы средств обучения информатике и хотя бы в минимальном наборе должно быть установлено на всех компьютерах в кабинете. По мере развития компьютерной техники программное обеспечение быстро развивается и также быстро устаревает, что требует регулярного обновления. [5, 6]

Программное обеспечение базовых информационных технологий включает в себя - текстовые редакторы, электронные таблицы, СУБД, программы компьютерной графики, телекоммуникационное программное обеспечение.

В операционной системе DOS существовало немало офисных программ, обладающих не меньшим функционалом, однако все они нацелены были, главным образом, на подготовку документов к печати.

офисные программы Современные ПОЗВОЛЯЮТ поместить подготовленный материал в интернете, отправить по электронной почте и даже выложить в виде ролика на всеобщее обозрение.

Современные офисные программы представляют собой целый комплекс совместимых между собой программных продуктов, позволяющих вносить и обрабатывать любую информацию.

Компоненты офисных пакетов распространяются, как правило, только вместе, имеют схожий интерфейс и хорошо взаимодействуют друг с другом.

В стандартные офисные пакеты входят следующие программы для создания и обработки файлов:

- **Текстовый редактор** предназначен для работы с текстовыми документами. В его компетенцию входит форматирование текста (шрифт, цвет, курсив, подчеркивание). А также вы можете вставлять изображения, таблицы, фигуры, диаграммы, символы, формулы и ссылки в тексты.
- **Табличный редактор** используется для работы с таблицами. Он уже сам по себе является таблицей. Такие редакторы очень удобны для ведения подсчетов, так как вы можете создать свои собственные формулы и расчеты по колонкам и столбцам. Также, как и в текстовом редакторе существует возможность вставки изображений, диаграмм, дополнительных таблиц, фигур и др. Вы можете экспортировать данные из других документов, преобразуя их в таблицы.
- **Редактор для создания презентаций**. С помощью нее вы можете создавать презентации – некоторый набор документов (изображений, текста), их еще называют *слайдами* – который очень удобен для представления информации. Ее функционал довольно широк, она имеет огромное количество возможностей для создания по-настоящему интересной и красивой презентации.
- **СУБД** (Система Управления Базами Данных) программа, предназначенная для работы с базами данных.
- **Графическая программа** предназначена для работы с изображениями и включает в себя некоторые функции для примитивной обработки и просмотра изображений.

Компоненты интегрированных офисных систем могут работать самостоятельно, а благодаря унифицированному интерфейсу легко осваиваются.

Все офисные приложения устроены одинаково. Общие команды открытия, закрытия и создания файлов, общие принципы работы со справкой, использование шаблонов при создании документов, печать и

сохранение документов, настройка панелей инструментов и команд меню, все эти функции не зависят от того, обрабатывает ли программа текстовый документ, электронную таблицу, презентацию или рисунок.

Офисные пакеты делятся на несколько видов:

- 1. Проприетарные офисные пакеты. Пакеты, которые являются частной собственностью авторов или правообладателей.
- $2.$ Свободные офисные пакеты. Пользователи свободного программного обеспечения имеют права на его неограниченную установку, запуск, свободное использование, изучение, распространение и изменение (совершенствование), а также распространение копий и результатов изменения.
- $\overline{3}$ . Облачные офисные решения. Различные решения, базирующиеся на web технологиях и предоставляющие доступ через браузер.

### Современные проприетарные офисные пакеты

- Microsoft Office один из наиболее известных офисных пакетов, созданный корпорацией Microsoft. В состав этого пакета входит программное обеспечение для работы с различными типами документов: текстами, электронными таблицами, базами данных и др.
- Ashampoo Office содержит текстовый процессор, редактор электронных таблиц и программу для подготовки презентаций. Этот быстрый и компактный офисный пакет полностью совместим со всеми версиями MS Office.
- WordPerfect Office офисный пакет разработчиком и собственником которого является Corel Corporation.
- StarOffice офисный пакет, разработанный компанией StarDivision. Первый серьезный аналог офисного пакета Microsoft Office. Стал основой для создания OpenOffice.org и других офисных пакетов на его основе.
- SoftMaker Office офисный пакет, разработчиком которого является немецкая компания SoftMaker Software GmbH.
- WPS Office (аббревиатуры Writer, Presentation and Spreadsheets, ранее известный как Kingsoft Office) - офисный пакет, созданный китайским разработчиком программного обеспечения Kingsoft как альтернатива Microsoft Office.
- **iWork** набор приложений, созданных Apple Inc, содержащий текстовый процессор, табличный редактор, а также программу для создания презентаций.

### Современные свободные офисные пакеты

- Apache OpenOffice офисный пакет, сравнимый по возможностям и информационно совместимый с офисным пакетом Microsoft Office.
- LibreOffice офисный пакет, созданный как ответвление OpenOffice в 2010 году с более прозрачной разработкой свободным  $\overline{\mathbf{M}}$ лицензированием.
- **SSuite Office** это полностью бесплатный набор разнообразных офисных программ. Он содержит все программы, которые требуются при офисной работе, чем и отличается от других офисных пакетов типа OpenOffice. Кроме текстового редактора и программ для работы с электронными таблицами и презентациями, SSuite Office содержит многофункциональный блокнот, программу для обмена сообщений, просмотра изображений, календарь, программу ДЛЯ редактор изображений, браузер и даже тетрис.

## Современные облачные офисные решения

**Документы Google - бесплатный онлайн-офис, включающий в себя** текстовый, табличный процессор и сервис для создания презентаций, а также интернет-сервис облачного хранения файлов с функциями файлообмена, разрабатываемый компанией Google.

МойОфис - офисный пакет российского производства. Содержит редакторы текста, таблиц, презентаций, почту, контакты и календарь.

Самым популярным офисным пакетом программ стал комплект Microsoft Office, а в качестве альтернативы чаще всего используется бесплатный пакет с открытым кодом Open Office. Оба пакета практически идентичны по своей функциональности, однако во втором, ввиду его бесплатности и открытости, имеются небольшие ограничения.

Поскольку самой популярной операционной системой ДЛЯ пользователей компьютеров является Microsoft Windows, предпочтительнее использовать офисный пакет Microsoft Office, обеспечивающий достаточно стабильную работу в этой операционной системе. [6]

Что касается так называемого «пиратского» программного обеспечения, то оно, конечно, не должно использоваться в школе не только по причине возможности сбоев в работе, но и по соображениям воспитательно-правового характера. Всё приобретаемое программное обеспечение должно быть лицензионным, однако оно стоит очень дорого. Например, стоимость минимального комплекта программного обеспечения на компьютерный класс составляет более 100 тысяч рублей. Поэтому часть учебных заведений вынуждена переходить на так называемое открытое программное обеспечение, которое является бесплатным. Такой бесплатной операционной системой является Linux с офисным пакетом OpenOffice. Но так как большинство программ учебного назначения сделаны под Windows, то они оказываются несовместимыми с linux, что создаёт дополнительные трудности для учителя информатики и учащихся. Кроме того, учителю и тем учащимся, у кого дома имеются компьютеры с Windows, приходится осваивать работу с новым офисным пакетом. А все учебники и методические руководства составлены в расчете на использование Windows. В результате такой практики и несогласованной политики органов управления народным образованием в проигрыше оказываются учителя информатики, которым

достаточно трудно осваивать работу с Linux и перестраивать под неё учебный процесс. В проигрыше оказываются и учащиеся, потому что, освоив работу с Linux, они в дальнейшем опять вынуждены будут переучиваться на Windows, когда после окончания школы придут в вузы и на рабочие места в офисы.

Решением данной проблемы является использования Google Office. Каким бы компьютером вы ни пользовались – Mac, ПК или Linux – способ доступа к Документам Google остается неизменным – через веб-браузер. Служба поддерживает большинство современных браузеров. К примеру, можно создать документ на компьютере Mac в учебном заведении и продолжить его редактирование на домашнем ПК с тем же качеством и функциональными возможностями.

Функции Документов Google постоянно расширяются, но поскольку служба доступна через Интернет, устанавливать обновления не требуется. Все пользователи работают с одной и той же версией Документов Google, поэтому никаких проблем при сохранении и открытии файлов не возникает. При просмотре файлов на другом компьютере не нужно беспокоиться, что форматирование может непредвиденным образом измениться или файл окажется несовместимым с другой системой.

Рассмотрим более подробно некоторые современные офисные пакеты.

## LibreOffice

LibreOffice – бесплатный офисный пакет, который является ответвлением OpenOffice. LibreOffice разрабатывается с 2010 года. Офисный пакет отличается от OpenOffice интерфейсом, хотя функционал практически идентичен. На первый взгляд LibreOffice работает быстрее, чем Apache OpenOffice и чуть лучше совместим с Microsoft Office.

Рассмотрим основные компоненты LibreOffice подробнее.

LibreOffice Writer является текстовым редактором, который поддерживает все необходимые функции:

o Настройка стиля текста;

- o использование изображений в документе;
- o колонки, таблицы, разделы;
- o автопроверка орфографии.

Офисный пакет LibreOffice включает в себя следующие компоненты:

- 1. Табличный процессор LibreOffice Calc предоставляет возможность составлять таблицы с вычисляемыми полями и строить диаграммы. Набор функций, которые вы можете использовать, очень обширен, начиная от математических функций и заканчивая финансовыми функциями.
- 2. Создание презентаций в LibreOffice Impress очень похоже на работу в PowerPoint. Вы можете выбрать стиль для презентации, или создать его самому, а дальше необходимо создать слайды.
- 3. Draw ‒ векторный редактор, который входит в состав LibreOffice. Программа подойдѐт тем, кому необходимо создать несложный плакат, используя стандартные инструменты. Кроме всего прочего, каждый объект можно превратить в 3D объект.

Кроме всего прочего, LibreOffice включает СУБД Base и программу для создания математических формул Math. LibreOffice может заменить платный офисный пакет как для домашних, так и для коммерческих целей.

### OpenOffice

OpenOffice - бесплатный аналог офисного пакета от компании Mircosoft. В состав пакета входят: текстовый процессор, табличный процессор, программа подготовки презентаций, СУБД, векторный графический редактор, редактор формул. Все приложения имеют стандартный интерфейс. Функций пакета достаточно для обработки электронных документов.

Рассмотрим основные компоненты Apache OpenOffice подробнее.

- 1. OpenOffice Writer бесплатный текстовый процессор, который позволяет создавать текстовые документы с использованием изображений, таблиц, колонок.
- 2. Табличный процессор Open Office Calc предоставляет возможность создавать таблицы с автоматическим расчетом полей, строить диаграммы.
- 3. Для создания диаграмм OpenOffice имеет пакет Impress. Для облегчения создания приложение имеет мастера, который поможет настроить стиль диаграммы. Impress имеет все необходимые инструменты для создания диаграммы, в том числе эффекты переходов.
- 4. Система управления базами данных в OpenOffice представлена пакетом Base. С помощью программы можно создать таблицы для базы данных, запросы, формы для облегчения работы с базой данных, получение отчѐтов. Для создания форм используются стандартные элементы управления.
- 5. OpenOffice Draw векторный редактор, который подойдет для создания набросков, диаграмм, планов и векторных изображений.
- 6. Apache OpenOffice − полный офисный пакет, в котором есть все необходимые компоненты. Пакет подойдѐт как для домашнего использования, так и для офиса.

#### SSuite Office

SSuite Office ‒ Excalibur Release представляет собой огромную коллекцию продуктов, предназначенных для облегчения всевозможных офисных задач. Набор инструментов включает в себя, начиная от текстовых процессоров, электронных таблиц, почтовых клиентов, клиента для обмена сообщениями и прочего. Заканчивая CD Ripper для создания копии диска. Недостатками такого набора является инсталлятор, который не позволяет отдельно выбирать компоненты. Установка пакета означает установку всего

набора. Также его графический интерфейс, к которому действительно не просто привыкнуть.

Основные приложений, входящие в состав пакета:

- 1. Текстовый процессор WordGraph имеет все те же функции, что и любой другой офисный редактор. Но интерфейсом он отличается. Вверху находится обычная панель с разными контекстными меню типа: файл, вид, вставка, формат, инструменты. Под ней также находятся привычные кнопки, но и множество необычных. К примеру, есть кнопки для быстрой вставки даты, времени, картинки, смайлика, специального символа. WordGraph позволяет сохранять документ в виде картинки или файла формата PDF, и есть кнопки для предпросмотра редактируемого документа в данных форматах. Дополнительные кнопки находятся также по бокам от документа. Это немного непривычный текстовый редактор, но удобный.
- 2. Программа для работы с электронными таблицами называется Accel. Она имеет схожий интерфейс с WordGraph и схожие возможности с любой другой подобной программой. Имеет все необходимые функции для создания таблиц, форматирования, подсчета, работы с макросами. Самые полезные инструменты выведены справа от документа.
- 3. Также в данном пакете имеется браузер NetSurfer. Он имеет похожий интерфейс на тот, что и у других компонентов. Содержит множество инструментов, например, быстрый доступ к социальным сетям и электронной почте. Имеет панель избранного.

Кроме этого есть программа для редактирования картинок, а также рисования, как в paint, под названием SSuite Image Editor. Также есть программа для просмотра изображений и презентаций. Но отдельного внимания заслуживает CleverNote. Это многофункциональный блокнот, который состоит из разных вкладок типа: дневник, адресная книга, блокнот, список дел, «мои деньги» и тому подобное. Это удобная программа, которая поможет любому человеку в организации информации, дел, бюджета.

### Microsoft Office

Самым популярным инструментов для работы с документами среди большинства пользователей уже многие годы является продукт Microsoft Office.

MS Office совершенствуется уже более десяти лет. Первая версия пакета под номером 3.0 вышла еще в 1992 году. В набор программ тогда входили текстовый процессор Word 2.0c, табличный процессор Excel 4.0, презентационное приложение PowerPoint 3.0 и почтовая программа Mail.

В состав Office для дома и бизнеса 2016 входят следующие компоненты:

- $1_{-}$ Outlook - это бесплатная электронная почта и календарь в одной службе. Удобная работа с электронной почтой, календарем, контактами и задачами. Благодаря push-сообщениям вы всегда видите фактическое состояние папки «Входящие», представление беседы позволяет сгруппировать связанные сообщения, а размещение нескольких календарей рядом облегчает составление расписаний.
- 2. Word текстовый процессор. Создавайте публикуйте  $\frac{1}{2}$  $\boldsymbol{\mathrm{M}}$ профессионально оформленные документы  $\mathbf{c}$ использованием современных средств редактирования, рецензирования и совместной работы. Новая вкладка «Конструктор» ускоряет доступ к функциям, а благодаря интеллектуальному поиску можно просмотреть информацию из Интернета на тему выделенного фрагмента непосредственно в Word.
- $3.$ Excel - программа для работы с электронными таблицами. Новые, интуитивно понятные методы анализа и визуального представления данных, обновленный интерфейс и привычные сочетания клавиш. Такие функции, как пакет анализа, срезы и построитель формул, помогают сэкономить время и сосредоточиться на аналитической картине.
- $\overline{4}$ . PowerPoint - программа для создания презентаций. Новые эффекты перехода между слайдами и улучшенная панель анимации помогут

генерировать, обсуждать и успешно представлять свои идеи. Просматривайте цепочки комментариев рядом со слайдами и вносите предложенные исправления в презентацию.

5. OneNote - программа для создания быстрых заметок и организации личной информации, блокнот с иерархической организацией записей.

Популярность MS Office вполне заслужена - богатый функционал и большое количество всевозможных инструментов, предоставляют пользователям возможность создавать качественные документы любой сложности в различных направлениях. Но есть у этого набора офисных приложений один недостаток и для многих он существенный. Этот продукт платный.

#### **WPS Office**

Kingsoft Office Suite Free - офисный пакет, созданный китайским разработчиком программного обеспечения Kingsoft как альтернатива Microsoft Office. Продукт имеет давнюю историю развития в Китае. 6 июня 2014 года Kingsoft Office был переименован в WPS Office. Все продукты Kingsoft Office, как платные, так и бесплатные, были переименованы в WPS Office.

«WPS Office» имеет официальные интерфейсы на многих языках, в том числе на английском, французском, немецком, испанском, португальском, русском и польском.

KingOffice Writer - текстовый процессор, который поддерживает все необходимые функции для создания текстовых документов: стили, колонки и таблицы, математические функции, изображения.

С помощью приложения Kingsoft Spreadsheets вы можете создавать таблицы, используя при этом множество математических функций, оформить и подготовить отчет быстрее, а также загружать документы XMLX. По данным таблиц вы можете создавать диаграммы.

Создание презентаций в Kingsoft Presentation довольно просто. Необходимо выбрать шаблон, добавить слайды и текст. Кроме того, приложение имеет внушительный список эффектов и переходов.

Kingsoft Office Suite Free − офисный пакет, который удовлетворит большинство запросов, предъявляемых к программам такого типа.

#### Ashampoo Office 2016

Новый Ashampoo Office 2016 содержит текстовый процессор, редактор электронных таблиц и программу для подготовки презентаций. Этот быстрый и компактный офисный пакет полностью совместим со всеми версиями MS Office.

- 1. Текстовый процессор: TextMaker 2016 позволяет создавать документы в одиночку или в сотрудничестве с другими, без лишней траты времени. Готовые документы могут быть не только распечатаны, но и экспортированы в PDF или электронную книгу.
- 2. Приложение для работы с электронными таблицами PlanMaker 2016. Благодаря более 350 встроенных функций, огромным рабочим листам с поддержкой до 1 миллиона строк, и профессиональным функциям, таким как сводные таблицы, PlanMaker 2016 подходит для любых расчѐтов. PlanMaker позволяет анализировать и визуализировать данные с помощью диаграмм.
- 3. Приложение для презентаций Presentations 2016. Различные настраиваемые дизайны шаблонов берут на себя большую часть работы.

### Документы Google

Документы Google предоставляют преподавателям и учащимся удобный способ организации совместной работы над проектами, содержащими тестовые документы, таблицы, презентации, формы или чертежи. При этом обмен информацией осуществляется в защищенной среде в Интернете.

В частности, применение Документов Google дает следующие преимущества:

- 1. Круглосуточный и повсеместный доступ. Файлы хранятся на защищенном сервере Документов Google в Интернете, и пользователи, обладающие соответствующими полномочиями, могут получить к ним доступ в любое время, каким бы устройствами они ни пользовались.
- 2. Поддержка совместной работы. В Документах Google пользователи могут работать одновременно над одним документом. Пересылать файлы по электронной почте больше не требуется: достаточно лишь отправить приглашение. Система общего доступа гарантирует, что с файлом смогут работать только те пользователи или группы, которым было предоставлено соответствующее право. При этом им можно разрешить редактирование или только просмотр файлов.
- 3. Автосохранение и история изменений. Документы сохраняются автоматически в течение всего времени работы с ними, поэтому никакие правки и черновые версии из них не пропадут. Пользователи могут просмотреть и сравнить любые предыдущие версии, а также в любой момент вернуться к одной из них.

Работа с Документами Google осуществляется через веб-браузер. Такой подход позволяет исключить большинство проблем совместимости, которые обычно возникают при работе с установленными на компьютере программами. Документы Google позволяют легко импортировать файлы и сохранять их в любом формате. Кроме того, файлы многих распространенных форматов можно преобразовывать в формат Документов Google. После завершения работы экспортируйте готовый документ, чтобы продолжить его редактирование во внешней программе.

Все сервисы Документов Google доступны сразу после регистрации на сайте Google.

На современном рынке существует достаточное количество офисных пакетов, как платных, так и бесплатных. Документы Google включает все основные возможности традиционных офисных пакетов, такие как текстовый редактор, электронные таблицы, приложение для создания презентаций. Документы Google может быть доступен с любого компьютера, у которого есть доступ в Интернет, независимо от того, какую операционную систему он использует. Это позволяет людям работать вместе по всему миру и в любое время, что ведѐт к созданию международных виртуальных команд для совместной работы над проектами. Офисный пакет Документы Google бесплатен. Поэтому этот пакет может стать неплохим решением для российских школ в условиях малого финансирования.

## <span id="page-22-0"></span>**1.3. Обзор учебных материалов для обучения основам работы в офисных пакетах**

Важное место в системе средств обучения играют учебники и учебные пособия для учащихся. Для обучения младших школьников издаются рабочие тетради по информатике. В образовательном стандарте указано, что при организации изучения курса «Информатика и ИКТ» следует останавливаться на выборе тех учебников, которые вошли в Перечни учебников, учебно‐методических и методических изданий, которые рекомендованы (допущены) Минобразованием России к использованию в образовательных учреждениях на определѐнный учебный год. Каждый год издаѐтся и переиздаѐтся несколько десятков наименований учебников, учебных пособий и задачников по школьному курсу информатики и ИКТ. В настоящее время ими охвачены все классы с первого по одиннадцатый. Имеются и параллельные учебники, особенно по базовому курсу информатики и по информационным технологиям. В настоящее время авторы учебной литературы стараются выпускать не отдельные учебники и пособия, а учебно‐методические комплекты (УМК) для каждого класса, которые включают в себя:

- учебник (обычно с компьютерным практикумом);
- задачник;
- рабочую тетрадь для учащихся;
- методическое пособие для учителя;
- компакт‐диск с программно‐методическим обеспечением;
- комплект плакатов (обычно на компакт‐диске).

В данной работе были рассмотрены УМК следующих авторов: Л.Л. Босова, Н.Д. Угринович, И.Г. Семакин, Н.В. Макарова, К.Ю. Полякова.

Учебный и программно-методический комплекс по курсу «Информатика и ИКТ» для 7-11 классов и ЦОР Н.Д. Угринович можно использовать на уроках информатики при изучении основ работы с офисным пакетом OpenOffice.org, программного обеспечения для создания и редактирования текстов OpenOffice.org Writer, OpenOffice.org Draw, OpenOffice.org Calc.

УМК по курсу «Информатика и ИКТ» для основной школы (5-9 классы) авторы Босова Л.Л., Босова А.Ю, УМК по информатике для 7-11 классов и ЦОР по информатике для 7-9 классов Автор Семакин И.Г. и др., УМК по информатике Макаровой Н.В. можно использовать на уроках информатики при изучении основ работы с офисным пакетом Microsoft Office.

Сборник Информатика и ИКТ. Учебная программа и поурочное планирование для 5–7 классов. Авторами являются Босова Л.Л., Босова А.Ю. Сборник содержит примерную учебную программу по информатике и ИКТ для 5–7 классов, составленную на основе УМК Л.Л. Босовой для 5–7 классов. В ней приведено несколько вариантов поурочного планирования для каждого класса, дан перечень ссылок на Интернет-ресурсы (ресурсы Единой коллекции ЦОР www.school-collection.edu.ru, материалы учителей разных регионов РФ), которые можно использовать в процессе работы с учащимися

5–7 классов. Также представлены рекомендации для учителей по созданию рабочей программы.

УМК по базовому курсу информатики, подготовленный И. Семакиным, Л. Залоговой и др. и выпущенный в издательстве «БИНОМ. Лаборатория знаний». УМК состоит из:

1. Учебника «Информатика. Базовый курс 7-9 классы».

2. Задачника – практикума по информатике (в 2 частях).

3. Методического пособия для учителя.

4. Структурированного конспекта базового курса

УМК, подготовленный Л. Босовой и выпущенный в издательстве «БИНОМ. Лаборатория знаний», имеющий гриф «Допущено» Министерства образования РФ. В состав УМК входят:

1. Учебник с компьютерным практикумом (для каждого класса).

2. Рабочая тетрадь (для каждого класса).

3. СD с программно-методической поддержкой.

4. Методическое пособие для учителя.

5. Задачник.

6. Комплект плакатов.

УМК построен так, что может использоваться как учениками, изучавшими информатику в начальной школе, так и служить «точкой входа» в предмет для школьников, приступающих к еѐ изучению впервые. Обучение по данному учебно-методическому комплекту обеспечивает необходимую теоретическую и практическую подготовку учащихся к изучению базового курса информатики по учебникам Н.Д. Угриновича и И.Г. Семакина. Представленный материал позволяет избежать повторов при построении непрерывного курса информатики и акцентировать внимание школьников на тех аспектах предмета, которые не нашли должного отражения в базовом курсе информатики, хотя и имеют огромный образовательный потенциал.

Учебники, являющиеся важнейшим элементом УМК, имеют следующую структуру:

1. Теоретические сведения (материал для изучения, самое главное, вопросы и задания).

2. Материал для любознательных (тексты для дополнительного чтения, расширения кругозора).

3. Компьютерный практикум (подробное описание технологии выполнения практических заданий на компьютере).

4. Терминологический словарь и справочные материалы.

Содержание курса информатики для 5-6 классов общеобразовательных школ в соответствии с существующей структурой школьного курса информатики представлено следующими модулями:

1. Модуль «Теоретическая информация».

2. Модуль «Средства информатики».

3. Модуль «Информационные технологии».

4. Модуль «Социальная информатика».

Большинство работ компьютерного практикума состоит из заданий нескольких уровней сложности.

Первый уровень сложности содержит обязательные, небольшие задания, знакомящие учащихся с минимальным набором необходимых технологических приемов по созданию информационного объекта. Для каждого такого задания предлагается подробная технология его выполнения, во многих случаях приводится образец того, что должно получиться в итоге.

В заданиях второго уровня сложности учащиеся должны самостоятельно выстроить технологическую цепочку и получить требуемый результат. Предполагается, что на данном этапе учащиеся будут искать необходимую для работы информацию, как в предыдущих заданиях, так и в справочнике, имеющемся в конце учебника.

Задания третьего уровня сложности ориентированы на наиболее продвинутых учащихся, имеющих, как правило, собственный компьютер.

Эти задания могут быть предложены таким школьникам для самостоятельного выполнения в классе или дома.

В конце каждой работы компьютерного практикума перечислены наиболее важные умения, формированию которых следует уделить особое внимание.

Рабочие тетради (по одной для каждого года обучения) расширяют границы учебника за счет большого количества различных заданий, упражнений и задач, направленных на формирование системного мышления и развитие творческих способностей школьников 5-х и 6-х классов, побуждающих их учиться самостоятельно, с увлечением и азартом.

В состав готовящегося СD будут включены не только готовые программные средства для поддержки учебного процесса и файлы, необходимые для организации компьютерного практикума, но и своеобразная библио-тека медиаобъектов, на базе которой учитель сможет самостоятельно скомпоновать материал для конкретного урока.

Задачник содержит вопросы и задачи, обычно охватывающие учебный материал, изучаемый в нескольких классах, например, «Занимательные задачи по информатике» Л.Л. Босова, А.Ю. Босова, Ю.Г. Коломенская. [3] Он предназначен для учащихся 5-6 классов. Материал в задачниках систематизируют по темам, по типам и по уровню сложности. Задачи могут снабжаться также указаниями и решениями. Рабочие тетради содержат большое число различных задач, упражнений, тестов. Выполняемые задания записываются прямо в тетради на специальных свободных выделенных полях.

Выбор учебников в условиях перехода на ОС Linux

В связи с этим учителям информатики и ИКТ необходимо самостоятельно адаптировать содержание теоретических сведений (в сравнении двух операционных систем) и практических работ по изучаемым

темам с учетом используемого программного обеспечения, работая по выбранной ранее авторской линии.

В помощь учителям информатики рекомендуется с сайта ПСПО для учреждений России скачать учебные пособия, оформленные как практические руководства по ОС Linux и ее прикладным программам.

Учителям информатики можно использовать дидактические и методические материалы, разработанные участниками Всероссийского конкурса «Код свободы», который проводился в период перехода на Линукс. В большом количестве участники конкурса представили тематические планы по информатике с использованием Линукс, методические пособия по работе с программным обеспечением.

С учетом требований федеральных государственных образовательных стандартов нового поколения изучение офисных программ в рамках дисциплины «Информатика и ИКТ» является обязательным. И выбор программного обеспечения является важной частью.

На основании сравнительной таблицы современных офисных пакетов в приложении можно сделать вывод, что свободно распространяемый пакет Документы Google один из самых удобных офисных пакетов. Он восполняет недостатки многих текстовых редакторов и имеет множество чрезвычайно удобных для работы особенностей.

Офисный пакет Документы Google, включающий в себя все основные возможности традиционных офисных пакетов, может быть использован в обучении в российских школах. Однако недостаточное обеспечение учебных материалов для обучения основам работы в данном офисном пакете мешает перейти к его использованию.

### <span id="page-28-0"></span>**ГЛАВА II. РАЗРАБОТКА ЭУМ ПО ТЕМЕ «GOOGLE OFFICE»**

## <span id="page-28-1"></span>**2.1. Разработка содержания электронных учебных материалов по теме «Google Office»**

В настоящее время организация учебно-воспитательного процесса невозможна без использования современных технологий обучения. Целесообразно применять в учебном процессе ИКТ, интегрируя их с другими современными образовательными технологиями.

Развитие информационных технологий обусловило появление новой формы образования – электронное образование, то есть обучение с использованием информационно-коммуникационных технологий. Основой электронного образования являются электронные образовательные ресурсы [\[1\]](#page-52-1).

Под электронным образовательным ресурсом понимают образовательный ресурс, представленный в электронно-цифровой форме, для использования которого необходимы средства вычислительной техники.

Структура, предметное содержание, методы и средства разработки и применения электронного образовательного ресурса определяются его функциональным назначением и спецификой применения в конкретных информационно-образовательных системах.

В общем смысле под электронными учебными материалами К.Р. Овчинникова понимает ту учебную информацию, которая на основе дидактических возможностей ИКТ обеспечивает определенную направленность, структуру и содержание учебно-познавательной деятельности обучающегося и гарантирует достижение дидактических целей [\[18\]](#page-53-0). В ходе учебной деятельности школьник выполняет учебные действия в контексте содержания изучаемого материала, и в процессе интериоризации (превращение внешних предметных действий во внутренние когнитивные) эти действия становятся его собственными внутренними функциями [\[15;](#page-53-1) [17\]](#page-53-2).

В контексте федерального государственного образовательного стандарта (ФГОС) цель учебной деятельности должна быть представлена в форме планируемых образовательных результатов. Средствами могут являться электронные образовательные ресурсы, в частности, электронные учебные материалы, в процессе взаимодействия учащихся, с которыми будет происходить процесс формирования определенных умений и овладения необходимыми для этого способами действий, приводящих к достижению планируемых образовательных результатов.

Следовательно, одним из важных требований к профессиональным умениям современного учителя является разработка и применение электронных учебных материалов, реализующих требования ФГОС ОО, предъявляемые к достижению новых образовательных результатов обучающимися.

Электронными учебными материалами называют учебные материалы, для воспроизведения которых используются электронные устройства.

В настоящее время появилось значительное количество работ, в которых рассматриваются вопросы разработки и применения в образовательном процессе электронных учебных изданий и ресурсов. Кроме того, освещаются проблемы формирования структуры и содержания современных учебных материалов с учетом особенностей новых образовательных стандартов.

Процесс создания электронных учебных материалов описывается в работах О.В. Виштак [\[4\]](#page-52-5), Г.В. Борисовой, Д.Д. Рубашкина, О.Н. Шиловой [\[23\]](#page-54-1), К.Р. Овчинниковой [\[18\]](#page-53-0), К.Г. Кречетникова [\[14\]](#page-53-3), А.В. Осина [\[19\]](#page-54-2), А.Ю. Уварова [\[22\]](#page-54-3) и др. Так, А.Ю. Уваров определяет проектирование учебных материалов в контексте педагогического дизайна, как ясно описанные процедуры, сгруппированные в ряд последовательных этапов: анализ, проектирование, разработка, применение, оценка [\[20\]](#page-54-4).

Проектный подход во многом определяет методику разработки ЭУМ на основе сервисов Web 2.0, которая должна отражать цели создания

электронных учебных материалов в форме планируемых образовательных результатов, а также преимущества инструментальной среды, поэтому целесообразно выделить следующие этапы разработки: организационный, конструктивный и диагностический [\[8;](#page-52-6) [9\]](#page-52-7).

ЭУМ должны соответствовать действующему ФГОС. Создаваемые ЭУМ должны иметь удобный интерфейс и возможность навигации по структуре материала. Под навигацией понимается возможность быстро перейти от одного раздела к другому, получить необходимую справку, просмотреть иллюстративный материал. Обязательными характеристиками ЭУМ являются интерактивность и самодостаточность.

Основой образовательной информационной среды являются электронные учебники. В них концентрируется материал, необходимый для обучения. Основными качествами электронного учебника являются: полнота и непрерывность изложения материала, реализация новых дидактических схем работы с использованием современных информационных средств, комплексное применение мультимедийных технологий, навигационные возможности. Так же электронные учебники могут быть использованы на всех уровнях образования: в школах и колледжах, институтах и университетах, для повышения квалификации.

Минимальное, с технологической точки зрения, требование к созданию современного учебника - это интерактивное изложение учебной информации или гипертекст, снабженный взаимными ссылками на различные части материала учебника. В отличие от классического варианта учебника электронный учебник предназначен для иного стиля обучения, в котором нет ориентации на последовательное, линейное изучение материала. Поэтому созданный ЭУМ по теме «Google Office» имеет вид электронного учебника.

Педагогический сценарий электронного учебника проектируется с учѐтом структуры и содержания материала и реализуемых им учебных функций. В связи с этим осуществляются поиск и подборка компонентов учебного материала (изображения, схемы, текстовые файлы, аудио-,

видеоинформация), создаются первые наброски структуры ЭУМ, описывается способ исполнения планируемых действий с разрабатываемым материалом. Затем педагогический сценарий реализуется в среде выбранного сервиса. Наполнение контента по заданному сценарию представляет собой:

включение вспомогательных элементов (схемы, линии, таблицы и т.п.);

 включение найденного материала из интернет-пространства (проблемные статьи, видеофрагменты, анимации, готовые обучающие модули и т.п.);

 включение авторских разработок (рисунков, презентаций, текстовых файлов и– т.п.);

редактирование и форматирование содержания;

 настройка интерфейса с учѐтом дизайн-эргономических требований (удобство и понятность навигации по материалу, дружественность интерфейса, соблюдение логики оформления всех имеющихся объектов: грамотное расположение текста, иллюстраций, соблюдение пропорций, цветовые сочетания текста и фона и т.п.);

 оформление в печатном или электронном виде методических рекомендаций по работе с данным электронным учебником. При этом необходимо помнить, что работа в Сети подразумевает не только знания о средствах и способах поиска и обработки информации, но также включает навык оценивания достоверности и надежности источников, знания об авторском праве и сетевом этикете.

При создании электронных учебных материалов необходимо использовать принципы, которые должны соответствовать и общим принципам традиционной дидактики, и принципам компьютерных технологий обучения [\[12\]](#page-53-4). В работах М.И. Беляева, С.Г. Григорьева, В.В. Гриншкуна, Г.А. Красновой и др. [\[2;](#page-52-0) [11;](#page-53-5) [13\]](#page-53-6) указываются следующие принципы создания электронных учебных материалов.

1. Принцип распределенности учебного материала определяет способ размещения электронных средств обучения: в рамках локальной сети или на серверах глобальной сети Интернет.

2. Принцип интерактивности учебного материала (предоставление учащимся возможности активного взаимодействия, диалога с учебным материалом).

3. Принцип мультимедийного представления учебной информации (интеграция различных сред представления информации: текст, статистическая и динамическая графика, видео и аудио записи – в единый комплекс).

4. Принцип адаптивности к личностным особенностям обучаемого (оптимизация процесса обучения с позиции сохранности и развития адаптационных резервов).

В связи с этим, излагаемый материал должен обладать высокой степенью научности, достоверности, надежности, информативности, включать проблемные вопросы и ситуации, быть максимально наглядным, интерактивным, обеспечивать восприятие различных типов информации, потребность в последовательном усвоении учащимися определенной системы знаний. Содержание электронного учебного материала должно обеспечивать определенные виды деятельности учащихся за счѐт несложного инструментария сетевых сервисов, автоматизации рутинных операций, возможности вариативности обучения, адаптивности к психофизиологическим особенностям обучаемого, интегративности, виртуальности и метапредметности.

Готовый электронный учебник «Google Office» представляет свойства программной среды Google Sites, в которой он разрабатывался. В учебном материале отражены такие уникальные свойства бесплатного хостинга Google Sites, как доступность, открытость, мультимедийность, гипертекстовость, независимость, функциональность и гибкость. По технологии распространения электронный учебник является сетевым. Он

доступен потенциально неограниченному кругу пользователей через Интернет.

Электронный учебник является интерактивным и использование мультимедийного контента является необходимым, так как способствует решению следующих дидактических задач: закрепление знаний, формирование и совершенствование умений и навыков.

Структура и образовательный контент электронного учебного материала соответствует требованиям образовательных программ. Электронный учебник создан для обеспечения изучения учебных модулей, а также для реализации образовательного процесса в целом по теме «Офисные программы».

Разработанный электронный учебник предназначен для самостоятельной работы пользователей по изучению онлайн-сервиса Документы Google в рамках школьного курса. Его создание имеет своей целью предоставить обучающимся весь теоретический материал, предусмотренный программой школьного курса, а также практические задания для закрепления материала.

Основная цель учебного материала: способствовать освоению учащимся новых знаний в работе c Документами Google. Электронный учебник позволяет реализовать такие дидактические схемы и формы представления материала, которые совершенно недоступны традиционным учебным пособиям. Взвешенное и продуманное привлечение навигационных, мультимедийных средств, предоставляемых информационными технологиями Google, превращает учебный материал в электронном виде в эффективное средство обучения.

Предлагаемый электронный учебник разбит на несколько законченных взаимосвязанных фрагментов, каждый из которых обладает определенной функцией. В дальнейшем будем называть их блоками. Итак, в учебнике существуют следующие блоки:

- Теоретический материал, в состав которого входит учебный материал изучаемой темы. Каждый раздел блока заканчивается практическими работами.
- Практические работы. Блок содержит набор заданий в соответствии с материалом, изложенным в блоке «Теоретический материал». Каждая практическая работа позволяет обучаемому выяснить, насколько глубоко он усвоил учебный материал.

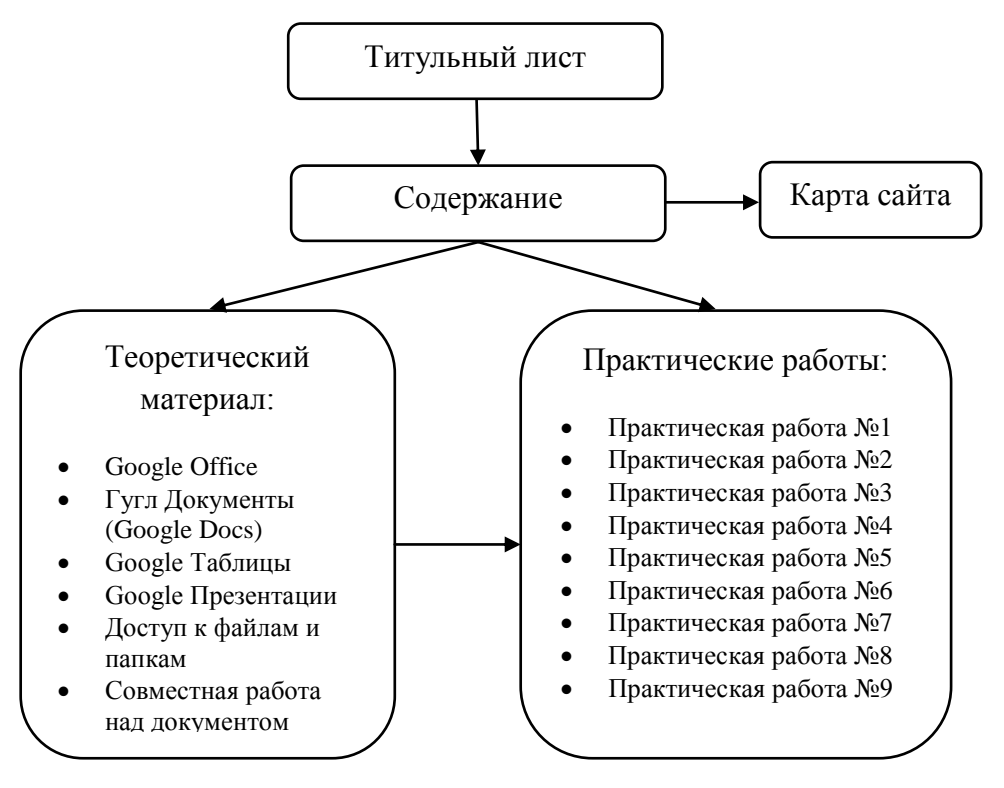

Структура электронного учебника

Кроме блоков в электронном учебнике реализована система навигации – ее целью является осуществление перемещения пользователей по учебнику: обращаться к оглавлению, к разделам или к практическим работам. Навигация между разделами электронного учебника и между блоками осуществляется с помощью ссылок. Взаимосвязь между разделами осуществляется через содержание, согласно которому обучаемый может перейти к любому разделу учебника.

Электронный учебник «Google Office» состоит из шести разделов и двенадцати подразделов:

- 1. Google Office:
	- a. Аккаунт Google: регистрация и авторизация;
	- b. Гугл Диск (Google Drive).
- 2. Гугл Документы (Google Docs):
	- a. Редактирование документа;
	- b. Форматирование документа;
	- c. Дополнительные возможности.
- 3. Google Таблицы:
	- a. Редактирование и форматирование данных;
	- b. Формулы и функции;
	- c. Диаграммы;
	- d. Совместная работа над документом.
- 4. Google Презентации:
	- a. Создание презентации;
	- b. Эффекты анимации;
	- c. Демонстрация презентации.
- 5. Доступ к файлам и папкам.
- 6. Совместная работа над документом.

Электронный учебник «Google Office» составлен в соответствии с требованиями к ЭУМ и предназначен для самостоятельного изучения теоретического материала. Он содержит структурированный и мультимедийным учебный материал, предоставляемый обучаемому. Компьютерные практические работы позволяют закрепить знания и получить навыки их практического применения. Гипертекстовая структура позволяет пользователю определить оптимальную траекторию изучения материала и удобный темп работы, соответствующий особенностям его восприятия.

## <span id="page-36-0"></span>2.2. Методические рекомендации по организации обучения с использованием ЭУМ

Еще несколько лет назад учителя преимущественно использовали Сеть с целью поиска информационных материалов для обеспечения учебного процесса. Теперь же ясно обозначена еще одна устойчивая тенденция развития образовательного Интернета: разработка учителями собственных ресурсов, создание ЭУМ, обмен ими и предоставление их обучающимся. Безусловно, этому способствовала растущая в педагогических кругах популярность современных веб-сервисов для создания, редактирования и хранения файлов.

С введением новых образовательных стандартов поменялись и вызовы: ориентация на индивидуальную образовательную траекторию ученика, на расширение образовательной среды предполагают, что материалов, имеющихся в открытом доступе, педагогу может и не хватить. Это значит, что учителю придется самому становиться автором и разработчиком.

Один из вариантов сервисов Web 2.0 – Google может стать площадкой для создания образовательного пространства с выходом на совместную обучаемых.  $Cv<sub>Tb</sub>$ технологии Google деятельность заключается  $\bf{B}$ возможности привлечения обучающихся для участия в образовательном процессе не только в качестве потребителей образовательного контента, но и как его активных создателей, она способствуют тому, чтобы в центре педагогического процесса оказывался обучающийся.

Корпорация Google разрабатывает и предоставляет множество приложений и сервисов, доступ к которым возможен в окне любого браузера при наличии подключения к Интернету. Наиболее используемыми в образовательном сообществе, является сервис Google Sites - бесплатный хостинг, использующий вики-технологию.

Google Sites предоставляет бесплатный и свободный от рекламы набор который ПОЗВОЛИТ пользователям более инструментов, успешно  $\mathbf{M}$ эффективно взаимодействовать, обучать и обучаться.

Основные преимущества использования сервиса Google Sites в создании и использовании электронного учебника «Google Office» в образовании с точки зрения пользователя:

 минимальные требования к аппаратному обеспечению (обязательное условие – наличие доступа в Интернет);

 Google-технологии не требуют затрат на приобретение и обслуживание специального программного обеспечения (доступ к приложениям можно получить через окно веб-браузера);

 Google поддерживают все операционные системы и клиентские программы;

все инструменты Google бесплатны.

В свою очередь, электронный учебник «Google Office» помогает создавать учебные ситуации, в которых учащиеся могут естественным образом осваивать и отрабатывать компетентности, необходимые в 21 веке:

- информационная грамотность умение искать информацию, сравнивать различные источники, распознавать нужную информацию;
- медийная грамотность ‒ способность распознавать и использовать различные типы медиаресурсов;
- организационная грамотность способность планировать свое и время своей группы; понимание взаимосвязей, которые существуют между людьми, группами, организациями;
- коммуникативная грамотность навыки эффективного общения и сотрудничества;
- продуктивная грамотность способность к созданию качественных продуктов, использование адекватных средств, планирование.

Использование сервисов Google предоставляет широкий круг возможностей. Изучение офисных приложений Документы Google через электронный учебник «Google Office», который находится в свободном доступе сети Интернет по адресу

[https://sites.google.com/site/schoolbookoffice/home,](https://sites.google.com/site/schoolbookoffice/home) начинается с регистрации на сайте www.gmail.com.

При работе с данным сервисом предоставляется пользователям доступ к документам, таблицам и презентациям. Тем самым они становятся редакторами документов и могут создавать и редактировать их по своему усмотрению.

При использовании в образовательном процессе возможностей Документы Google существует следующие преимущества:

 возможность организации совместной продуктивной деятельности пользователей. Возможность создавать коллективные документы, таблицы, презентации;

 сервис Документы Google составляет инструментальную основу инновационных педагогических технологий деятельностного типа;

 обучение становится личностноориентированным. Работа с коллективными документами позволяет включить в деятельность каждого пользователя, сделать его вклад весомым, что, естественно, влияет на самооценку обучающегося, служит мотивом для саморазвития;

 значительно возрастает мотивация обучающихся. Это связано с активным включением пользователя в деятельность.

Использование сервиса Документы Google позволяет создать уникальную информационно-образовательную среду, соответствующую требованиям ФГОС нового поколения, организовать учебный процесс, направленный на формирование у пользователя не только предметных результатов, но и универсальных учебных действий.

Учебные занятия с использованием электронного учебника «Google Office», как правило, проводятся в виде мультимедиа лекций и практических занятий. Эти формы организации учебного процесса позволяют осуществить на практике сочетание самостоятельной познавательной деятельности обучающихся с источником информации, и самопроверкой.

Электронный учебник «Google Office» содержит шесть глав, посвященных изучению онлайн-сервиса Документы Google. Преамбулы к главам призваны вызвать интерес у пользователей к изучению главы и показать, для чего ее надо изучать.

Теоретический материал хорошо иллюстрирован, рисунки снабжены подписями, помогающими пользователю разобраться в структуре Google Документов. Благодаря использованию мультимедиа средств, теоретический материал структурирован так, что каждый обучающийся может выбрать для себя оптимальную траекторию изучения материала и удобный темп работы над материалом соответствующий психофизиологическим особенностям его восприятия. Обучающий эффект достигается не только за счет содержательной части и дружеского интерфейса, но и за счет использования практических работ, позволяющих обучающемуся проверить степень усвоения им теоретического учебного материала.

Практический материал тщательно систематизирован и продуман. После параграфов предлагаются практические работы, показывающие, как Документы Google и их возможности могут использоваться в жизни.

Практические работы предназначены для углубленного изучения работы в Документах Google. При выполнении практических работ идет осмысление теоретического материала, формируются умения, приобретаются навыки профессиональной деятельности.

Использование электронного учебника возможно по разным сценариям: от фронтальной работы учителя со всем классом до самостоятельной учебно-познавательной деятельности обучающегося по индивидуальной траектории.

Работа с учебником может строиться по традиционной методике. Суть этой методики состоит в том, что обучающиеся изучают материалы электронного учебника дома. Это позволяет им осваивать материал в своем темпе, не будучи зажатыми временными рамками. Обучающиеся не

испытывают неловкости или смущения, просматривая один и тот же материал по нескольку раз, до понимания.

Существенным представляется перераспределение времени, отводимого на усвоение учебного материала и на активные формы учебной деятельности – практические работы.

Центр тяжести переносится на активное усвоение и применение результатов учебной деятельности пользователя.

При использовании электронного учебника может осуществляться кроме традиционного классно-урочного обучения самостоятельное контролируемое обучение.

Самостоятельно контролируемое обучение является индивидуальной образовательной практикой, которая традиционно ориентировалась на использование различных средств, включая учебники. Обучающийся самостоятельно изучает учебный материал, контролирует темп.

Для начала работы с электронным учебником «Google Office» необходим Google-аккаунт.

Аккаунт Google - это учетная запись, дающая право пользоваться всеми сервисами компании Google без повторной авторизации. Для получения аккаунта Google необходимо иметь электронный почтовый ящик, адрес которого будет использоваться в качестве логина при авторизации.

Рекомендуется завести почтовый ящик на почтовом сервисе компании Google, который называется Gmail (Gmail.com). Достоинства такого выбора состоят в том, что вместе с почтовым ящиком будет получена учетная запись, которая предоставит доступ ко всем сетевым сервисам Google. С их помощью можно хранить и создавать различные документы, в том числе и совместные, в сети Интернет, создавать сайты и блоги, обмениваться фотографиями и видео и многое другое.

На первых занятиях пользователь знакомится с электронным учебником, с его структурой. В процессе работы пользователь запоминает, как найти нужный раздел учебника, подраздел, практическую работу,

просмотреть их содержание. Постепенно пользователь привыкает к тому, что материал электронного учебника состоит из отдельных частей, связанных между собой логическими отношениями.

Электронный учебник «Google Office» разделен на независимые разделы, каждый из которых дает целостное представление об определенной тематической области, что способствует индивидуализации процесса обучения, т.е. обучающийся может выбрать из вариантов обучения: изучение полного курса по предмету или изучение только конкретных тем.

Каждый раздел содержит:

наименование темы;

цели занятий;

 методические указания о порядке и последовательности изучения темы раздела;

 практические работы для самопроверки, состоящие из самого задания, последовательной инструкции к выполнению задания, а также наглядный результат выполненного задания, чтобы обучающийся мог проверить свое понимание учебного материала и управлять своим обучением.

Самостоятельная работа с электронным учебником возможна при соблюдении следующих условий: не слишком сложная структура нового материала и достаточная подготовка пользователя.

При самостоятельном выполнении практических работ для закрепления нового материала пользователь обращается к примерному результату практической работы, представленной в электронном варианте учебника, сравнивая еѐ со своим вариантом. Тем самым происходит приобщение обучающегося к исследовательской работе на занятии.

Самостоятельная работа с электронным учебником «Google Office» обеспечивает индивидуальный темп занятий в соответствии с возможностями и способностями пользователя. Таким образом, формируется потребность к самообразованию. Трансляция ЭУМ осуществляется посредством персональных компьютеров.

Применение электронного учебника «Google Office» обеспечивает единый стандарт знаний для всех обучающихся. Он всегда находится на общем доступе в Сети, тогда как нужные пособия в книжном варианте не всегда могут оказаться в школьной библиотеке. Кроме того, электронный учебник потенциально готовит человека к жизни в современных условиях, к анализу большого потока информации и принятию решений.

## 2.3. Апробация ЭУМ по теме «Google Office»

<span id="page-42-0"></span>Апробация электронного учебника «Google Office» проводилась методом экспертных оценок. Экспертами выступали сотрудники МБУ «Централизованной библиотечной системы» городского округа Красноуфимск детской библиотеки. Экспертная группа состояла из десяти человек. Экспертам был представлен электронный учебник «Google Office».

Целью апробации являлось выявление возможности использования данного электронного учебника в учебном процессе. Сотрудникам было предложено оценить электронный учебник по нескольким критериям:

- подробность и доступность изложенного материала;
- удобство использования;
- возможность использования электронного учебника в школе;
- возможность самостоятельного выполнения заданий.

Экспертам было предложено заполнить следующую анкету:

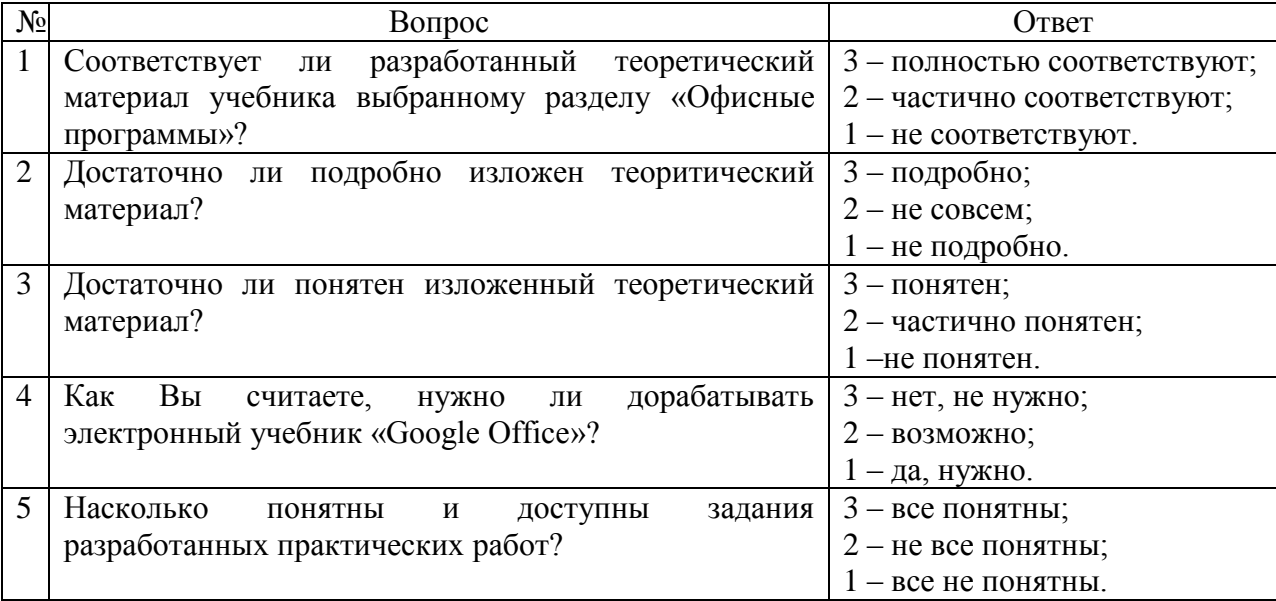

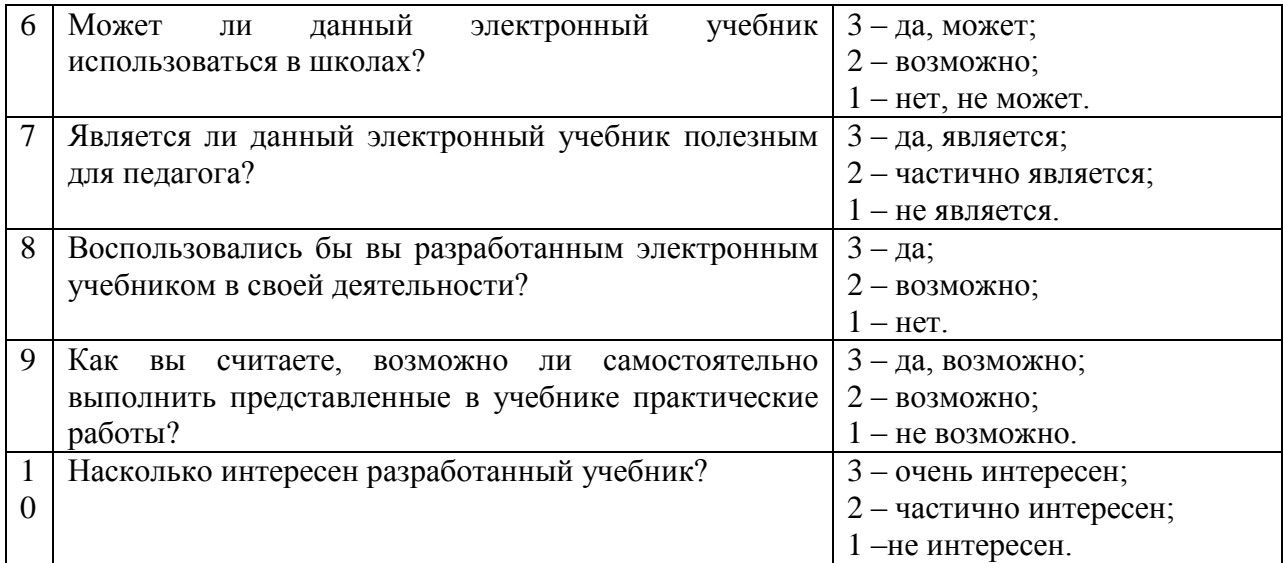

## Результаты апробации

Результаты апробации представлены в виде диаграмм, сформированным по результатам обработки оценок экспертов.

Восемь из десяти опрошенных экспертов считают, что теоретический материал учебника полностью соответствует выбранному разделу «Офисные программы».

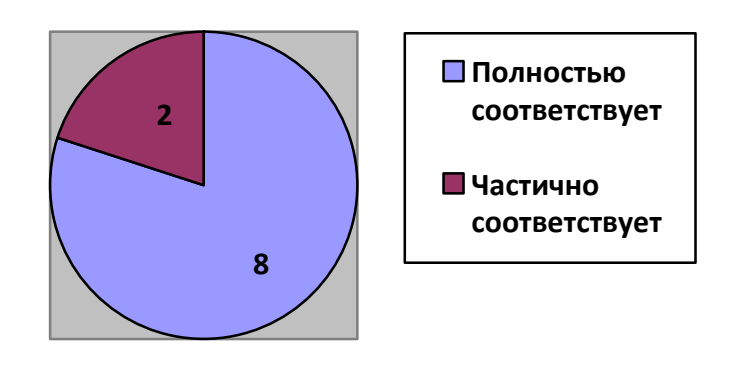

#### **Диаграмма 1. Результаты ответов экспертов на первый вопрос анкеты**

Десять из десяти опрошенных экспертов считают, что теоретический материал изложен подробно.

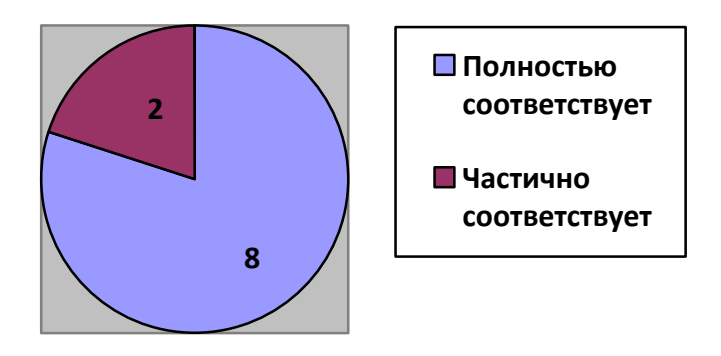

**Диаграмма 2 Результаты ответов экспертов на второй вопрос анкеты**

Девять из десяти опрошенных экспертов считают, что теоретический материал учебника понятен.

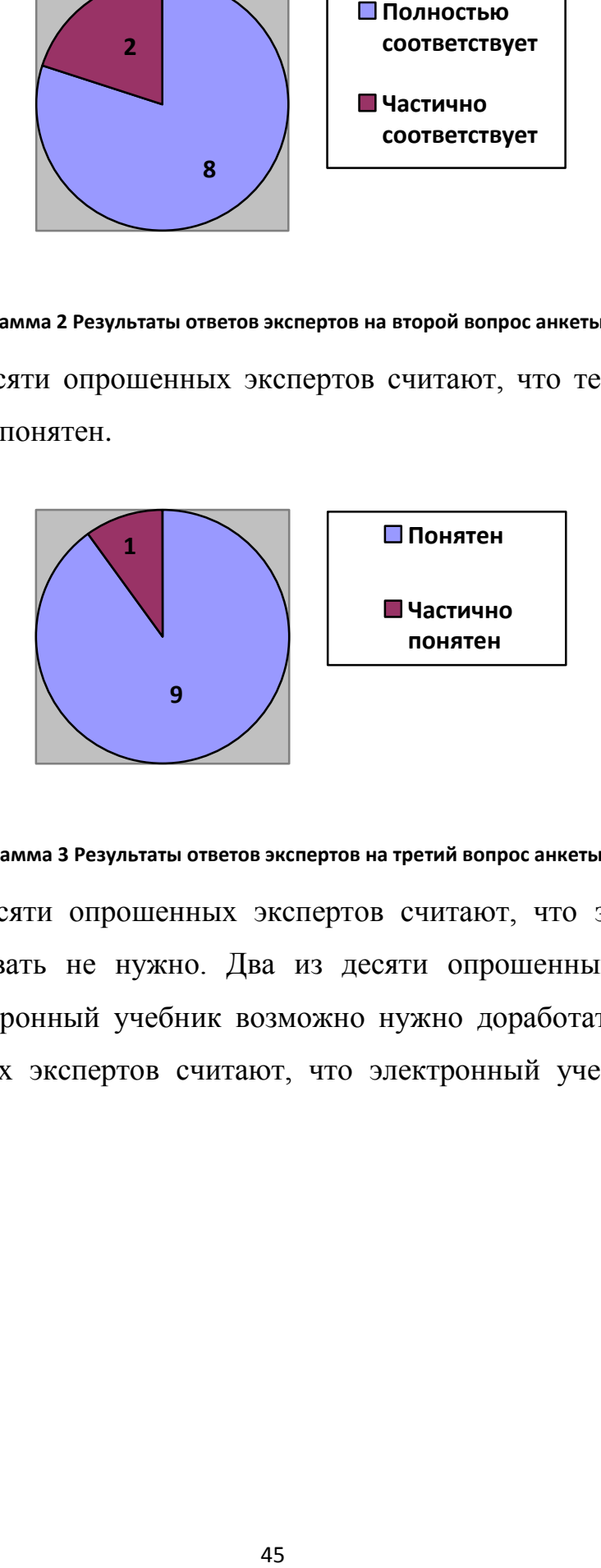

**Диаграмма 3 Результаты ответов экспертов на третий вопрос анкеты**

Шесть из десяти опрошенных экспертов считают, что электронный учебник дорабатывать не нужно. Два из десяти опрошенных экспертов считают, что электронный учебник возможно нужно доработать. И два из десяти опрошенных экспертов считают, что электронный учебник нужно доработать.

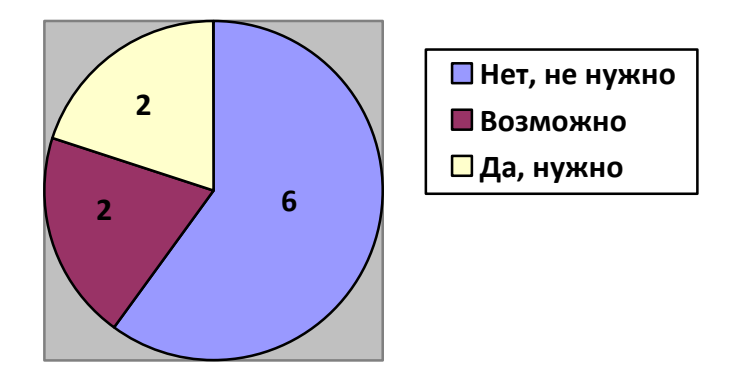

**Диаграмма 4 Результаты ответов экспертов на четвертый вопрос анкеты**

Семь из десяти опрошенных экспертов считают, что все задания разработанных практических работ понятны. Три из десяти опрошенных экспертов считают, что не все задания разработанных практических работ понятны.

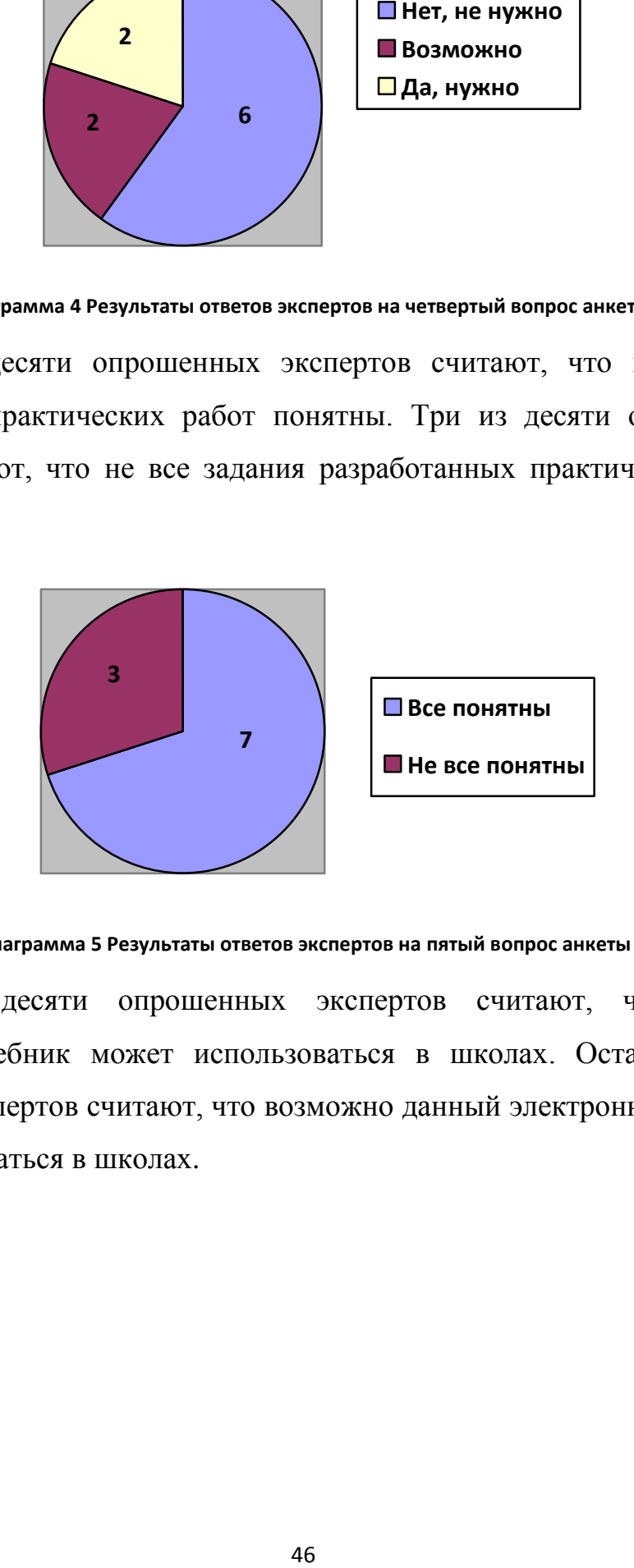

**Диаграмма 5 Результаты ответов экспертов на пятый вопрос анкеты**

Пять из десяти опрошенных экспертов считают, что данный электронный учебник может использоваться в школах. Остальные пять опрошенных экспертов считают, что возможно данный электронный учебник может использоваться в школах.

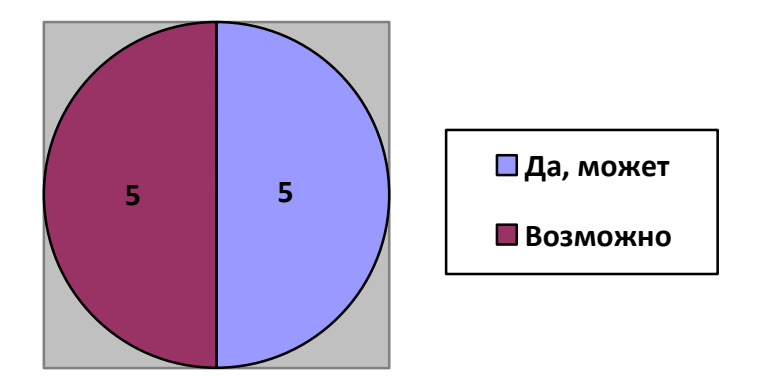

**Диаграмма 6 Результаты ответов экспертов на шестой вопрос анкеты**

Десять из десяти опрошенных экспертов считают, что данный электронный учебник является полезным для педагога.

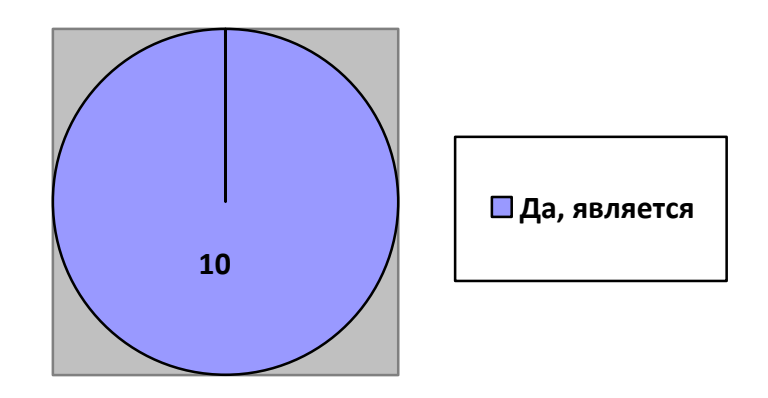

**Диаграмма 7 Результаты ответов экспертов на седьмой вопрос анкеты**

Пять из десяти опрошенных экспертов воспользовались бы разработанным электронным учебником в своей деятельности. Три из десяти опрошенных экспертов возможно бы воспользовались разработанным электронным учебником в своей деятельности. И два из десяти опрошенных экспертов не воспользовались бы разработанным электронным учебником в своей деятельности.

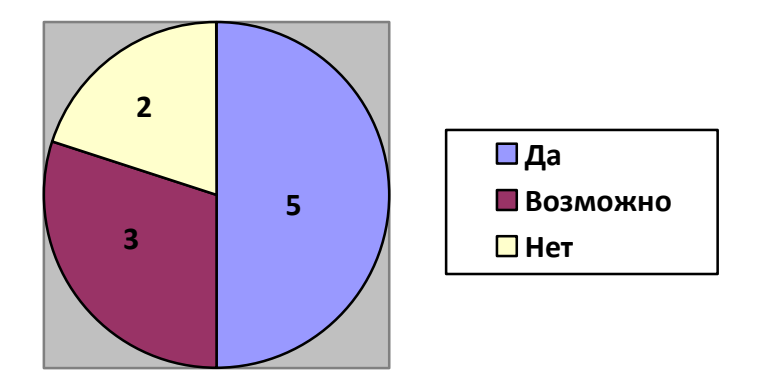

**Диаграмма 8 Результаты ответов экспертов на восьмой вопрос анкеты**

Семь из десяти опрошенных экспертов считают, что представленные в учебнике практические работы выполнить самостоятельно возможно. Три опрошенных экспертов считают, что представленные в учебнике практические работы выполнить самостоятельно не возможно.

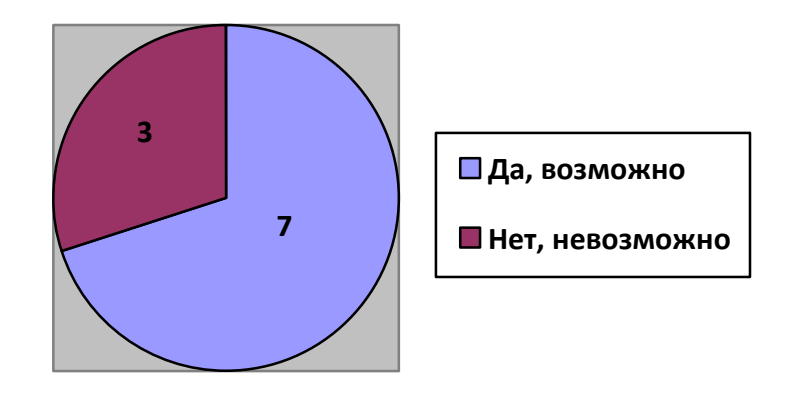

**Диаграмма 9 Результаты ответов экспертов на девятый вопрос анкеты**

Шесть из десяти опрошенных экспертов считают, что разработанный учебник очень интересен. Четыре из десяти опрошенных экспертов считают, что разработанный учебник частично интересен.

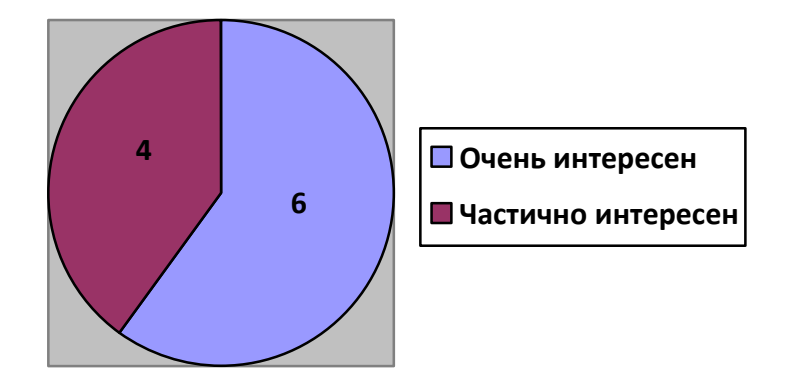

**Диаграмма 10 Результаты ответов экспертов на десятый вопрос анкеты**

Таким образом, по результатам оценки экспертов, разработанный электронный учебник «Google Office» можно считать полезным для пользователей, которые хотят познакомиться с возможностями бесплатного онлайн-сервиса Документы Google.

#### **Заключение**

<span id="page-49-0"></span>В начале XXI века на передний план выходят так называемые веб– приложения. Разработчики компании Google, создали и предоставили в пользование более 100 различных проектов, часть из которых направлено на улучшение системы образования.

Инновационные облачные технологии организации учебного процесса включают в себя совместное использование документов, электронных таблиц и презентаций, совместную работу в пределах группы или всего учебного заведения в режиме реального времени. Кроме того, окончательные версии документов можно публиковать для пользователей со всего мира.

Появление облачных приложений, решает проблему необходимости приобретения лицензионного программного обеспечения. Бесплатный онлайн-сервис Документы Google представляет собой программное обеспечение в свободном доступе в Интернет.

Существенными преимуществами онлайн-сервиса Документы Google являются:

- отсутствие привязки к конкретной операционной системе и/или компьютеру;
- для работы в офисном пакете Документы Google достаточно иметь современный браузер и доступ в Интернет;
- расходы на создание и поддержку инфраструктуры отсутствуют;
- совместная работа над документами в режиме on-line.

Поэтому целесообразно применять в учебном процессе офисный пакет Документы Google. Обучение офисным приложениям возможно через ЭУМ. Так как в современных образовательных стандартах и нормативах указывается возможность и необходимость использования ЭУМ.

Процесс создания и внедрения современных электронных учебников идет во всем мире. Многие страны уже начали использовать электронные учебники в образовательной практике.

С учетом требований федеральных государственных образовательных стандартов нового поколения электронный учебник «Google Office» является учебным электронным изданием, содержащим системное и полное изложение темы «Офисные программы» в соответствии с образовательной программой, поддерживающее основные звенья дидактического цикла процесса обучения, являющееся основным компонентом индивидуализированной активно-деятельностной образовательной среды.

Цель выпускной квалификационной работы заключается в создании ЭУМ на тему «Google Office».

Для достижения поставленной цели была проделана следующая работа:

- 1. Рассмотрены требования к содержанию обучения основам работы в офисных пакетах.
- 2. Проведен обзор программного обеспечения для обучения основам работы в офисных пакетах.
- 3. Проведен обзор учебных материалов для обучения основам работы в офисных пакетах.
- 4. Разработан ЭУМ на тему «Google Office» в виде электронного учебника.
- 5. Разработаны методические рекомендации по организации обучения с использованием электронного учебника «Google Office».
- 6. Проведена апробация электронного учебника «Google Office» методом экспертных оценок.

Таким образом, задачи решены в полном объеме, цель достигнута – электронный учебник, реализованный на базе современной программной среды Google Sites, может использоваться в учебном процессе.

Электронный учебник «Google Office» может рассматриваться в качестве альтернативы традиционному бумажному учебнику и быть основным компонентом информационно-образовательной среды, ориентированной на осуществление образовательного процесса на основе

<span id="page-51-0"></span>информационно-коммуникационных технологий и на применение современных форм и методов обучения.

#### **Библиографический список**

<span id="page-52-1"></span>1. Абызова Е.В. Конструктивные критерии создания современных электронных учебных материалов // Проблемы и перспективы развития образования в России: матер. III Междунар. науч.- практ. конф. – Новосибирск, 2010. – С. 108-114.

<span id="page-52-0"></span>2. Беляев М.И., Гриншкун В.В., Краснова Г.А. Технология создания электронных средств обучения: разработка Института дистантного образования Российского университета дружбы народов. – М., 2006. – 130 с.

3. Босова Л.Л., Босова А.Ю., Коломенская Ю.Г. Занимательные задачи по информатике. – М.: БИНОМ. Лаборатория знаний, 2005. – 119 с.

<span id="page-52-5"></span>4. Виштак О.В. Критерии создания электронных учебных материалов // Педагогика. – 2003. – №8. – С. 19-22.

<span id="page-52-3"></span>5. Вымятин В.М. Информационно-технологическое обеспечение ДО // Открытое и дистанционное образование. – 2000. – № 1. – С. 18-28.

<span id="page-52-4"></span>6. Герасимова Е.К. Дидактический потенциал электронных учебных материалов на основе сетевых сервисов // Информатика и образование. –  $2014. - N<sub>2</sub>9. - C. 22-25.$ 

<span id="page-52-2"></span>7. Герасимова Е.К. Ментальная карта как форма представления электронного дидактического материала // Информационные технологии в обеспечении федеральных государственных образовательных стандартов: матер. межд. науч.-практ. конф. 16-17 июня. – Елец: ЕлГУ, 2014. – Т.2. – С. 351-358

<span id="page-52-6"></span>8. Герасимова Е.К., Зенкина С.В. Сетевые сервисы как инструментальная среда для проектирования электронных учебных материалов: Учебно-методическое пособие. – Ставрополь: Ставролит, 2015. – 108 с. 25.

<span id="page-52-7"></span>9. Герасимова Е.К. Технология проектирования электронных учебных материалов на основе веб-сервисов // Информатика и образование. –  $2015 - N_2 2 - C$ . 22-26.

10. Государственная программа Российской Федерации «Развитие образования» на 2013 - 2020 годы // Официальный сайт компании «КонсультантПлюс». URL:

http://www.consultant.ru/document/cons\_doc\_LAW\_162182/?frame=1#p30. (дата обращения: 3.08.16).

<span id="page-53-5"></span>11. Григорьев С.Г., Гриншкун В.В. Образовательные электронные издания и ресурсы: Учебно-методическое пособие для студентов педагогических вузов и слушателей системы повышения квалификации работников образования. – Курск: Изд-во Курск. гос. ун-та, М.: Изд-во Моск. гор. пед. ун-та, 2006. – 98 с.

<span id="page-53-4"></span>12. Красильникова В.А. Использование информационных и коммуникационных технологий в образовании: Учебное пособие / В.А. Красильникова. – 2-е изд. перераб. и дополн. – Оренбург: Оренбургский гос. ун-т, 2012. – 291 с.

<span id="page-53-6"></span>13. Краснова Г.А. Технологии создания электронных обучающих средств / Г.А. Краснова, М.И. Беляев, А.В. Соловов. – 2-е изд. – М., МГИУ,  $2002. - 304$  c.

<span id="page-53-3"></span>14. Кречетников К.Г. Методология проектирования, оценки качества и применения информационных технологий обучения: монография. – М.: Госкоорцентр, 2002 – 244 с.

<span id="page-53-1"></span>15. Кузнецов А.А., Зенкина С.В. Учебник в составе новой информационно-коммуникационной образовательной среды: методическое пособие. – М.: БИНОМ. Лаборатория знаний, 2010. – 63 с

16. Левченко И.В. Использование активных методов при обучении будущих преподавателей информатики // Вестник Российского университета дружбы народов – 2007. – № 2-3. – С. 18-22.

<span id="page-53-2"></span>17. Леонтьев А.А. Что такое деятельностный подход в образовании? // Начальная школа: плюс-минус. – 2001. – № 1. – С. 3-6

<span id="page-53-0"></span>18. Овчинникова К.Р. К вопросу об электронных учебных материалах // Информационная среда образования и науки. URL:

http://www.iiorao.ru/iio/pages/izdat/ison/publication/ison\_2013/num\_13\_2013. (дата обращения: 17.09.16).

<span id="page-54-2"></span>19. Осин А.В. Открытые образовательные модульные мультимедиа системы. – М.: Издательский сервис, 2010. – 328 с.

<span id="page-54-4"></span>20. Уваров А.Ю. Педагогический дизайн // Информатика. – 2003. –  $N_2$  30. – C. 2-31.

<span id="page-54-0"></span>21. Федеральные государственные образовательные стандарты общего образования // Сайт Министерства Образования и науки РФ. – URL: http://минобрнауки.рф/документы/543. (дата обращения: 3.08.16).

<span id="page-54-3"></span>22. Федеральный государственный образовательный стандарт общего образования : проект. – М.: Просвещение, 2008. – 21 с.

<span id="page-54-1"></span>23. Электронный учебный материал: Создаем и используем вместе : практическое пособие по материалам международного проекта «ИКТ-среда обучения. Создаем и используем вместе». СЗАМП. / сост. Г.В. Борисова, Д.Д. Рубашкин, О.Н. Шилова; под. ред. Г.В. Борисовой. – СПб.: Скифия- принт, 2012. – 112 с.

### Приложение

<span id="page-55-0"></span>В настоящее время проблема использования не лицензионного программного обеспечения стала очень актуальна. Огромное количество пользователей стоит перед выбором - приобретать коммерческий продукт или использовать в своей работе бесплатные программы.

целесообразность свободно Выяснить использования распространяемого пакета Документы Google поможет сравнительная таблица современных офисных пакетов.

Основные характеристики офисных пакетов в данной таблице следующие:

- $\bullet$ Функциональные возможности программ;
- $\bullet$ интерфейсы программ;
- требования к использованию;  $\bullet$
- совместимость форматов;
- комфортность пользователей и др.

На основании сравнительной таблицы современных офисных пакетов можно сделать вывод, что свободно распространяемый пакет Документы Google один из самых удобных офисных пакетов. Он восполняет недостатки многих текстовых редакторов и имеет множество чрезвычайно удобных для работы особенностей. Такие как, замена установки, для подключения к нему требуется только бесплатный клиент Google Drive. Документы, таблицы, презентации - всё можно просматривать и редактировать прямо в окне браузера, причём допускается совместная работа. Единственное, что требуется, - подключение к интернету.

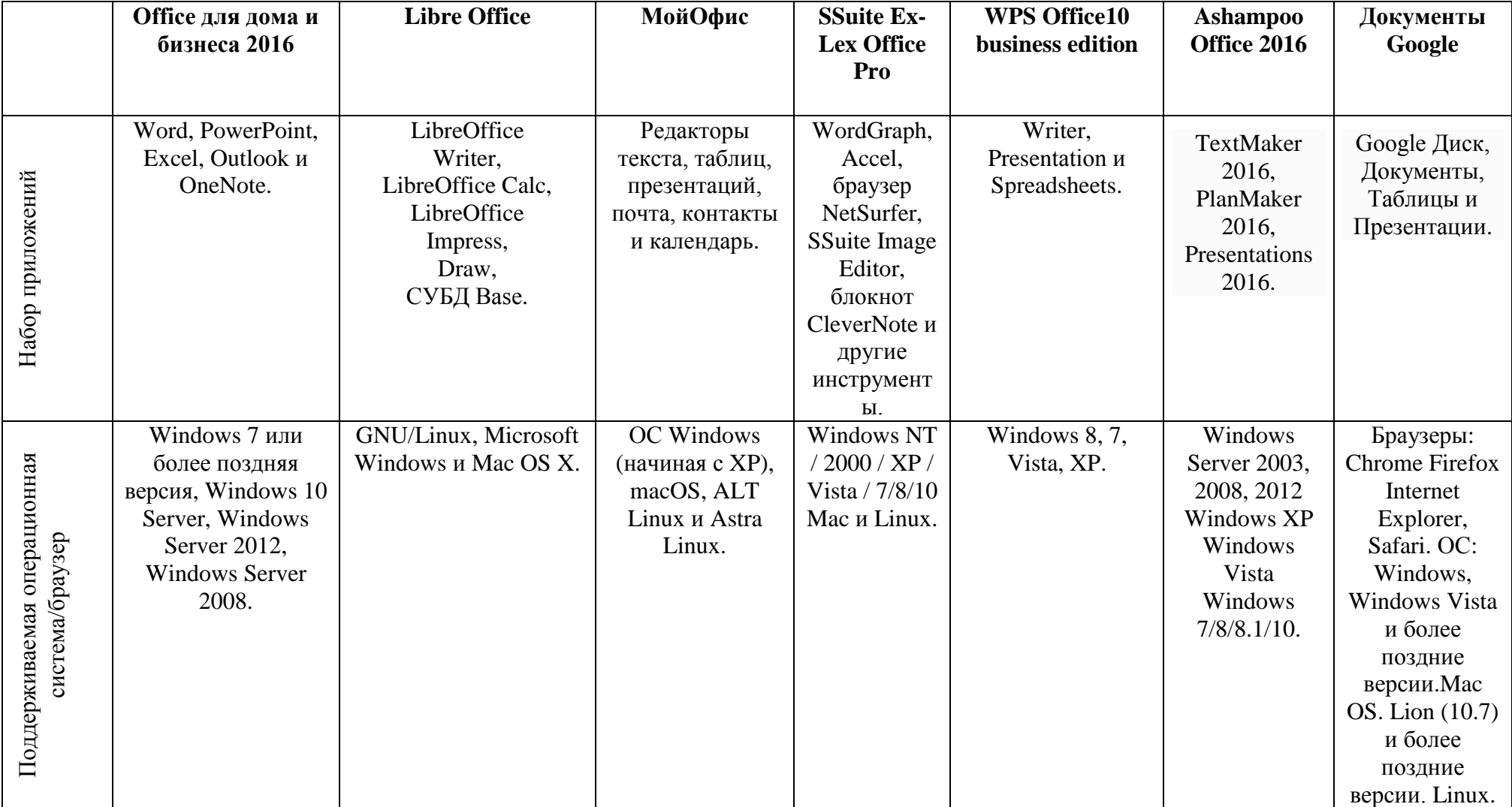

# **Сравнительная таблица современных офисных пакетов**

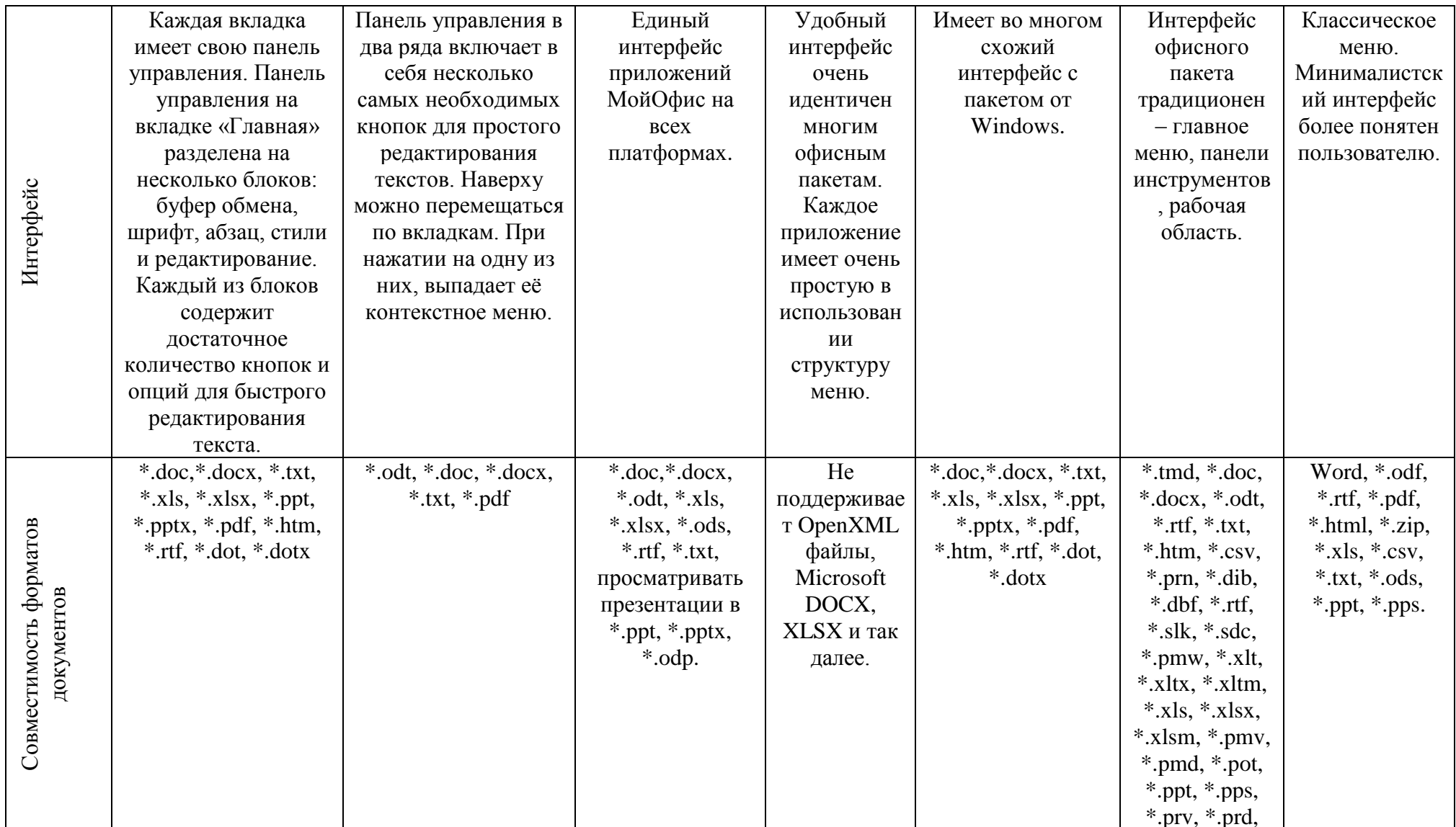

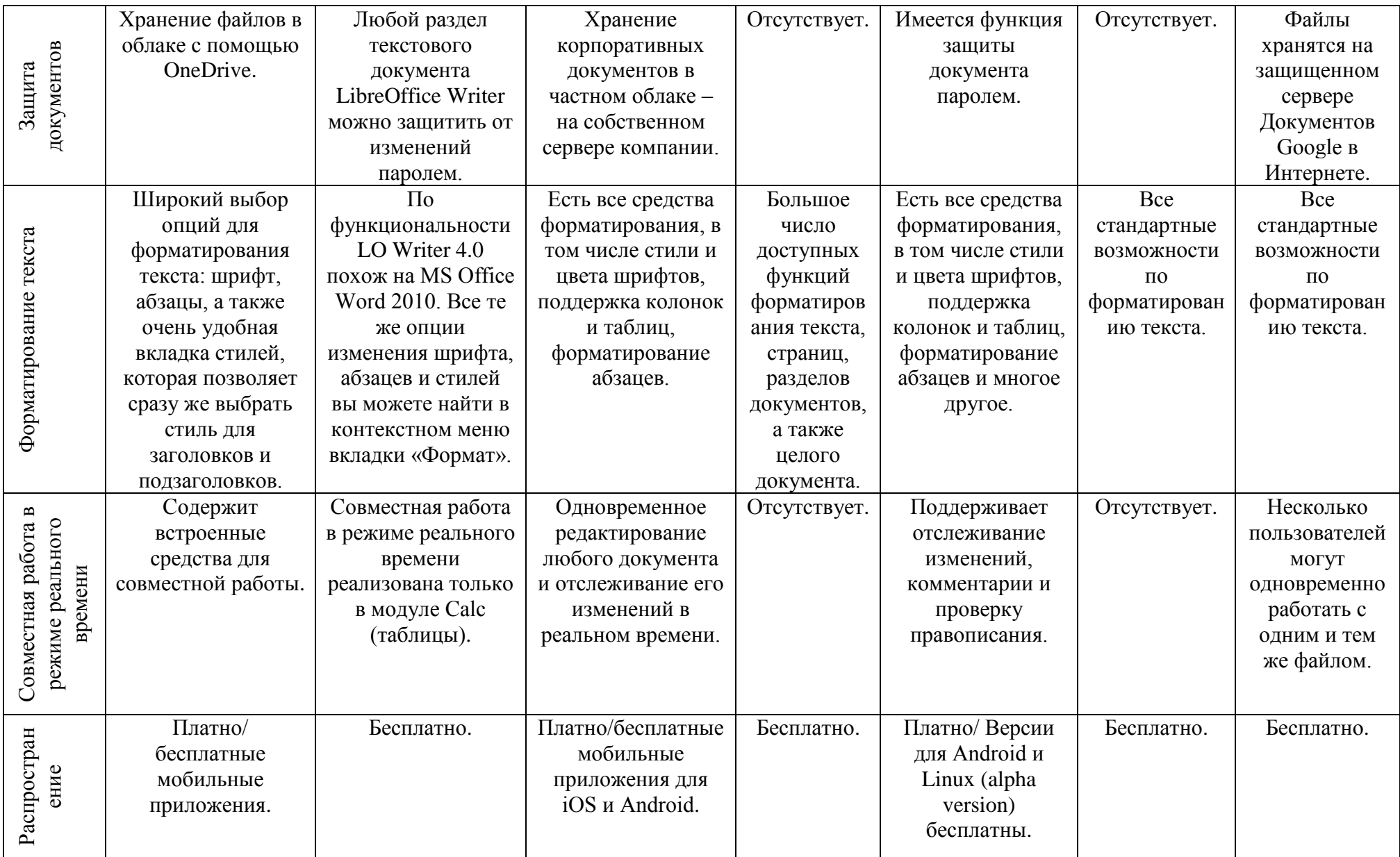